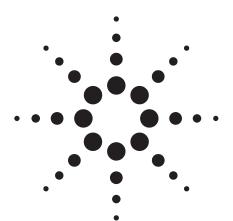

Agilent ESA-E Series Spectrum Analyzer Performance Guide Using the 89601A Vector Signal Analysis Software

**Application Note** 

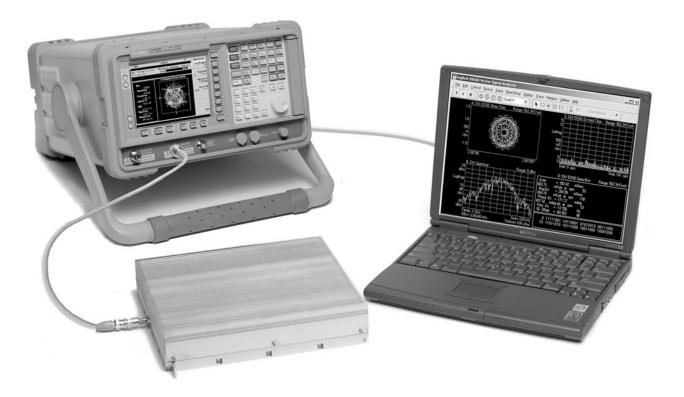

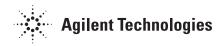

### **Table of Contents**

| Introduction                       |
|------------------------------------|
| Product Overview                   |
| ESA-E/89601A Features              |
| Performance Summary4               |
| Time and Waveform5                 |
| Measurement, Display, and Control7 |
| Software Interface9                |
| Vector Modulation Analysis         |
| (Option 89601A-AYA)                |
| 3G Modulation Analysis             |
| (Option 89601A-B7N)                |
| Dynamic Links to EEsof ADS         |
| (Option 89601A-105)                |
| Appendix A:                        |
| Required hardware and software22   |
| Appendix B:                        |
| PC to ESA-E spectrum analyzer      |
| interface configuration            |
|                                    |

## Introduction

This guide characterizes the performance of the ESA-E Series spectrum analyzers and the 89601A vector signal analysis (VSA) software combination. This combination adds the flexible digital demodulation and analysis capabilities of the 89601A software to the frequency coverage and generalpurpose spectrum analysis capabilities of the ESA spectrum analyzers.

## **Product Overview**

#### **ESA-E Series spectrum analyzers**

The ESA-E Series general purpose, portable spectrum analyzers offer a wide range of performance, features, and flexibility. The 1 ms RF sweep time, and up to 40 measurements per second give you virtual real-time measurement response. A continuously phase-locked synthesizer operating over the entire sweep provides improved frequency accuracy, stability, and repeatability. Up to 108 dB typical third-order dynamic range (+12.5 dBm TOI) and the 5 dB step attenuator let you see low-level distortion. Analysis is enhanced by -166 dBm sensitivity (typical, with 1 Hz RBW and optional built-in pre-amp) and fast measurement speed.

#### 89601A vector signal analysis software

The 89601A vector signal analysis software provides flexible tools for making RF and modulation quality measurements on digital communications signals.

Analyze a wide variety of standard and non-standard signal formats with the 89601A software. Twenty-three standard signal presets cover GSM, GSM (EDGE), cdmaOne, cdma2000, W-CDMA, and more. For emerging standards, the 89601A software series offers 24 digital demodulators with variable center frequency, symbol rate, filter type, and filter alpha/BT. A user-adjustable adaptive equalizer is also provided.

Quickly evaluate and troubleshoot digitally modulated signals with the modulation analysis tools in the 89601A software. Examine symbol behavior with trellis/eye diagrams. Use the constellation and vector diagrams for an overall indication of signal behavior and to obtain clues to the cause of a problem. Take advantage of the EVM, EVM spectrum, and EVM time capabilities for a more sensitive examination of signal errors.

Perform time domain analysis using the 89601A software RF scope capability. Evaluate pulse shape with the main time display, select specific portions of a burst for analysis with the time gating feature, and use statistical tools like CCDF and CDF to characterize the noise-like behavior of your modern communications signal.

Simplify the characterization of your signal with the zero-span spectrum analysis tools in the 89601A analysis software. Match your measurement span to your signal bandwidth, thus maximizing analysis signal-to-noise ratio (SNR), with the wide selection of spans available in the 89601A software. FFT-based resolution bandwidths down to less than 1 Hz provide all the resolution needed for frequency domain investigations. A power spectral density (PSD) function is useful for estimating the level of the noise floor when calculating SNR. And, a spectrogram display is provided for monitoring the wideband behavior of hopping signals over time.

#### ESA-E/89601A combination

In the ESA-E/89601A combination, use the ESA-E Series to perform general-purpose RF spectrum measurements, one-button RF power measurements, and more. Use the 89601A to measure the modulation quality of your digitally modulated communication signal. Or, use it to extend testing and evaluation of GSM, cdma2000 (including code domain power or CDP measurements), and *Bluetooth*<sup>TM</sup> signals measured by the one-button measurement personalities in the ESA.

This combination can measure active signals or signals captured in the ESA-E Series' memory. The ESA alone, or the ESA-E/89601A combination can examine the active signals. Switching between the two products is facilitated by an easy disconnect/ restart menu selection in the 89601A user interface.

The 89601A software runs on a PC connected to the ESA-E via GPIB and provides hardware control, modulation analysis, evaluation, and troubleshooting along with complete results displays. The controls and display of the ESA-E are disabled while operating with the 89601A software.

## ESA-E/89601A Features

The ESA-E/89601A combination requires a PC for the software's operation. Detailed configuration requirements for the ESA, the software, and the PC are provided in Appendix A. Appendix B contains information on GPIB interface hardware and the cables needed to connect the PC to the ESA.

#### **ESA-E** feature availability

When the ESA-E is controlled by 89601A software, users have control of the following features via the 89601A software:

- **Frequency:** The center frequency of the ESA-E is controlled and the 89601A software displays its current setting.
- **Span:** Only zero-span is available. Maximum setting is 10 MHz. Zerospan control and the display of its current setting are provided by the 89601A software.
- **Input attenuation:** Available through input range feature of 89601A software.
- **Triggering:** IF magnitude, external TTL, level, delay, and slope.
- **External reference:** 10 MHz or 1 to 30 MHz.
- Calibration

#### **Overload detection**

All other functions, including display, markers, and all one-button tests are normally disabled. You can suspend the 89601A software operation and gain immediate front panel access to all ESA-E features, including display, markers, and all one-button tests, using the disconnect capability provided in the 89601A control menu.

#### 89601A feature availability

When the 89601A software is used with the ESA-E spectrum analyzers, almost all of the features of the 89601A and its options (see Appendix A for details) are available.

These include:

- recording of time waveforms, allowing you to re-analyze signals and store them for future comparisons
- 24 flexible digital demodulators settable in center frequency, symbol rate, filter type, and filter  $\alpha/BT$
- a complete set of vector signal analysis and modulation analysis displays including: constellation, eye diagram, EVM spectrum, EVM time, error screens, multiple trace displays, and a spectrogram display
- flexible marker capabilities including time gating, integrated band power, and offset (delta) markers
- a link to Agilent signal sources for download and playback of signals in the signal capture memory
- complete save and recall of your signals, trace data, and measurement screens
- easy cut and paste to other PC applications

The 89601A software's swept spectrum analysis capability is not supported.

#### Additional feature availability

When the 89601A software is controlling the ESA-E, three additional features are provided:

**Disconnect/restart:** This control allows the user to suspend the 89601A software control of the ESA-E without exiting the 89601A software. The user can then operate the ESA-E from its front panel. Immediate restart of 89601A control of the ESA-E with automatic reset to the last measurement state is also provided.

### Alias protection vs. time capture length: The 89601A software lets

you choose signal sampling modes to trade-off alias protection for more signal capture time. Setting the alias protect parameter to true provides maximum alias protection but restricts the signal capture time to 8.28 ms maximum. Signal capture time can be extended to 10 seconds (for span < 10 kHz, see performance features section for details) by setting the alias protect parameter to false. This mode offers minimum alias protection near the center frequency of the analysis span. However, alias products can be reduced by band limiting the input signal to the analysis span. To change the alias protect parameter go to the utilities menu and click: Hardware>[ADC 1]>ESA> **Configure>Alias Protect**. This parameter defaults to false (minimum alias protection/maximum signal capture time).

Selectable inputs for external

**frequency reference:** The software lets you choose between external frequency reference inputs. Use the 10 MHz reference for best phase error and EVM results. Using the variable external frequency input will degrade phase error and EVM performance for lower symbol rate signals like NADC, PDC, and TETRA, but will allow you to use reference frequencies from 1 MHz to 30 MHz.

#### **Spurious performance**

When the 89601A software and the ESA-E spectrum analyzers are used together, measurements may be affected by spurious responses caused by out-of-span signals. Of particular importance are signals within  $\pm 16$  MHz of the analyzer's center frequency that may affect multi-carrier modulation analysis measurements. To avoid these spurious responses the input signal should be band limited to the analysis span.

## Performance Summary<sup>1,2</sup>

The following is a summary of the features and capabilities provided by the ESA-E Series spectrum analyzers in combination with the 89601A software. These are nominal values and are not warranted.

| Frequency range <sup>3</sup>                                                                                                    |                                                                                           | Overall range depends on<br>ESA-E model                                                                                                    |                                                                                                    | ends on                                                                                                   |
|----------------------------------------------------------------------------------------------------|-------------------------------------------------------------------------------------------|----------------------------------------------------------------------------------------------------|----------------------------------------------------------------------------------------------------|----------------------------------------------------------------------------------------------------|
| Center-frequency<br>tuning resolution                                                                                                    |                                                                                           |                                                                                                    | 1 Hz                                                                                                    |                                                                                                    |
| Frequency span rang                                                                                                    | ge                                                                                        | Alias protection enabled                                                                                                    | < 50 kHz to 10 M                                                                                                    |                                                                                                    |
|                                                                                                    |                                                                                           | Alias protection disabled (default                                                                                                    | < 50 Hz to 10 MH                                                                                                    | Z                                                                                                    |
| Frequency points pe                                                                                                    | r span                                                                                    | Calibrated points                                                                                                    | 51 to 102,401                                                                                                    |                                                                                                    |
|                                                                                                    |                                                                                           | Displayable points                                                                                                    | 51 to 131,072                                                                                                    |                                                                                                    |
| Frequency stability (                                                                                                    | spectral purity                                                                           | ()                                                                                                    |                                                                                                    |                                                                                                    |
| Phase noise, 1 GHz<br>input <sup>2</sup>                                                                                                    |                                                                                           | > 10 kHz offset                                                                                                    | –96 dBc/Hz                                                                                                    |                                                                                                    |
| Range                                                                                                    |                                                                                           | Alias protection enabled<br>Alias protection disabled (default                                                                                                    | < 500 Hz to > 2.8<br>< 1 Hz to > 2.8 M                                                                                                    |                                                                                                    |
| The window choices                                                                                                    |                                                                                           | you to optimize the RBW shape as<br>y, dynamic range, or response to                                                                                                    |                                                                                                    |                                                                                                    |
| The window choices<br>needed for best amp                                                                                                    | itude accurac                                                                             | y, dynamic range, or response to                                                                                                    | Pass band                                                                                                    | Rejection                                                                                                 |
| The window choices<br>needed for best amp                                                                                                    | litude accurac<br>acteristics.<br>Window                                                  | y, dynamic range, or response to<br>Selectivity<br>(3.30 dB)                                                                                                    | flatness (dB)                                                                                                    | Rejection<br>(dBc)                                                                                        |
| The window choices<br>needed for best amp                                                                                                    | litude accurac<br>acteristics.<br>Window<br>Flat top                                      | y, dynamic range, or response to Selectivity (3.30 dB) 0.41                                                                                                    | flatness (dB)<br>0.01                                                                                                    | Rejection<br>(dBc)<br>> 95                                                                                |
| The window choices<br>needed for best amp                                                                                                    | litude accurac<br>acteristics.<br>Window<br>Flat top<br>Gaussian to                       | y, dynamic range, or response to Selectivity (3.30 dB) 0.41 p 0.25                                                                                                    | flatness (dB)<br>0.01<br>0.68                                                                                                    | Rejection           (dBc)           > 95           > 125                                                  |
| The window choices<br>needed for best amp                                                                                                    | litude accurac<br>acteristics.<br>Window<br>Flat top                                      | y, dynamic range, or response to Selectivity (3.30 dB) 0.41                                                                                                    | flatness (dB)<br>0.01                                                                                                    | Rejection<br>(dBc)<br>> 95                                                                                |
| The window choices<br>needed for best amp<br>transient signal char                                                                                                    | litude accurac<br>acteristics.<br>Window<br>Flat top<br>Gaussian to<br>Hanning            | y, dynamic range, or response to<br>Selectivity<br>(3.30 dB)<br>0.41<br>p 0.25<br>0.11                                                                                                    | flatness (dB)<br>0.01<br>0.68<br>1.5                                                                                                    | Rejection<br>(dBc)           > 95           > 125           > 31                                          |
| The window choices<br>needed for best amp<br>transient signal char                                                                                                    | litude accurac<br>acteristics.<br>Window<br>Flat top<br>Gaussian to<br>Hanning            | y, dynamic range, or response to<br>Selectivity<br>(3.30 dB)<br>0.41<br>p 0.25<br>0.11<br>0.0014                                                                                                    | flatness (dB)<br>0.01<br>0.68<br>1.5                                                                                                    | Rejection<br>(dBc)           > 95           > 125           > 31           > 13                           |
| The window choices<br>needed for best amp<br>transient signal char                                                                                                    | litude accurac<br>acteristics.<br>Window<br>Flat top<br>Gaussian to<br>Hanning            | y, dynamic range, or response to<br>Selectivity<br>(3.30 dB)<br>0.41<br>p 0.25<br>0.11<br>0.0014<br>Without preamp<br>(Option E44xx-1DS)<br>or for frequencies > 3 GHz                                   | flatness (dB)<br>0.01<br>0.68<br>1.5<br>4.0<br>-55 dBm to +30 d<br>1 dB steps                                                                                 | Rejection           (dBc)           > 95           > 125           > 31           > 13                    |
| The window choices<br>needed for best amp<br>transient signal char                                                                                                    | litude accurac<br>acteristics.<br>Window<br>Flat top<br>Gaussian to<br>Hanning            | y, dynamic range, or response to Selectivity (3.30 dB) 0.41 p 0.25 0.11 0.0014 Without preamp (Option E44xx-1DS)                                                                                         | flatness (dB)<br>0.01<br>0.68<br>1.5<br>4.0<br>-55 dBm to +30 d<br>1 dB steps<br>-75 dBm to +30 d                                                             | Rejection           (dBc)           > 95           > 125           > 31           > 13                    |
| The window choices<br>needed for best amp<br>transient signal char                                                                                                    | litude accurac<br>acteristics.<br>Window<br>Flat top<br>Gaussian to<br>Hanning            | y, dynamic range, or response to<br>Selectivity<br>(3.30 dB)<br>0.41<br>p 0.25<br>0.11<br>0.0014<br>Without preamp<br>(Option E44xx-1DS)<br>or for frequencies > 3 GHz                                   | flatness (dB)<br>0.01<br>0.68<br>1.5<br>4.0<br>-55 dBm to +30 d<br>1 dB steps                                                                                 | Rejection           (dBc)           > 95           > 125           > 31           > 13                    |
| The window choices<br>needed for best amp<br>transient signal char                                                                                                    | litude accurac<br>acteristics.<br>Window<br>Flat top<br>Gaussian to<br>Hanning            | y, dynamic range, or response to<br>Selectivity<br>(3.30 dB)<br>0.41<br>p 0.25<br>0.11<br>0.0014<br>Without preamp<br>(Option E44xx-1DS)<br>or for frequencies > 3 GHz                                   | flatness (dB)<br>0.01<br>0.68<br>1.5<br>4.0<br>-55 dBm to +30 d<br>1 dB steps<br>-75 dBm to +30 d                                                             | Rejection           (dBc)           > 95           > 125           > 31           > 13                    |
| The window choices<br>needed for best amp<br>transient signal char<br>Input range<br>ADC overload                                                                                   | litude accurac<br>acteristics.<br>Window<br>Flat top<br>Gaussian to<br>Hanning<br>Uniform | y, dynamic range, or response to<br>Selectivity<br>(3.30 dB)<br>0.41<br>p 0.25<br>0.11<br>0.0014<br>Without preamp<br>(Option E44xx-1DS)<br>or for frequencies > 3 GHz                                   | flatness (dB)<br>0.01<br>0.68<br>1.5<br>4.0<br>-55 dBm to +30 d<br>1 dB steps<br>-75 dBm to +30 d<br>1 dB steps<br>+5.2 dBfs                                  | Rejection<br>(dBc)           > 95           > 125           > 31           > 13           Bm           Bm |
| The window choices<br>needed for best amp<br>transient signal char<br>Input range<br>ADC overload<br>Amplitude accuracy<br>Absolute full-scale                                      | litude accurac<br>acteristics.<br>Window<br>Flat top<br>Gaussian to<br>Hanning<br>Uniform | y, dynamic range, or response to<br>Selectivity<br>(3.30 dB)<br>0.41<br>p 0.25<br>0.11<br>0.0014<br>Without preamp<br>(Option E44xx-1DS)<br>or for frequencies > 3 GHz<br>With preamp (Option E44xx-1DS) | flatness (dB)<br>0.01<br>0.68<br>1.5<br>4.0<br>-55 dBm to +30 d<br>1 dB steps<br>-75 dBm to +30 d<br>1 dB steps<br>+5.2 dBfs                                  | Rejection<br>(dBc)           > 95           > 125           > 31           > 13           Bm           Bm |
| The window choices<br>needed for best amp<br>transient signal char<br>Input range<br>ADC overload<br>Amplitude accuracy<br>Absolute full-scale                                      | litude accurac<br>acteristics.<br>Window<br>Flat top<br>Gaussian to<br>Hanning<br>Uniform | y, dynamic range, or response to<br>Selectivity<br>(3.30 dB)<br>0.41<br>p 0.25<br>0.11<br>0.0014<br>Without preamp<br>(Option E44xx-1DS)<br>or for frequencies > 3 GHz<br>With preamp (Option E44xx-1DS) | flatness (dB)<br>0.01<br>0.68<br>1.5<br>4.0<br>-55 dBm to +30 d<br>1 dB steps<br>-75 dBm to +30 d<br>1 dB steps<br>+5.2 dBfs<br>op window selected            | Rejection<br>(dBc)           > 95           > 125           > 31           > 13           Bm           Bm |
| The window choices<br>needed for best amp<br>transient signal char<br>Input range<br>ADC overload<br>Amplitude accuracy<br>Absolute full-scale<br>accuracy                          | litude accurac<br>acteristics.<br>Window<br>Flat top<br>Gaussian to<br>Hanning<br>Uniform | y, dynamic range, or response to<br>Selectivity<br>(3.30 dB)<br>0.41<br>p 0.25<br>0.11<br>0.0014<br>Without preamp<br>(Option E44xx-1DS)<br>or for frequencies > 3 GHz<br>With preamp (Option E44xx-1DS) | flatness (dB)<br>0.01<br>0.68<br>1.5<br>4.0<br>-55 dBm to +30 d<br>1 dB steps<br>-75 dBm to +30 d<br>1 dB steps<br>+5.2 dBfs<br>op window selected            | Rejection<br>(dBc)           > 95           > 125           > 31           > 13           Bm           Bm |
| needed for best amp<br>transient signal char<br>Input range<br>ADC overload<br>Amplitude accuracy<br>Absolute full-scale<br>accuracy<br>Flatness <sup>3</sup><br>Frequency response | litude accurac<br>acteristics.<br>Window<br>Flat top<br>Gaussian to<br>Hanning<br>Uniform | y, dynamic range, or response to<br>Selectivity<br>(3.30 dB)<br>0.41<br>p 0.25<br>0.11<br>0.0014<br>Without preamp<br>(Option E44xx-1DS)<br>or for frequencies > 3 GHz<br>With preamp (Option E44xx-1DS) | flatness (dB)<br>0.01<br>0.68<br>1.5<br>4.0<br>-55 dBm to +30 d<br>1 dB steps<br>-75 dBm to +30 d<br>1 dB steps<br>+5.2 dBfs<br>op window selected<br>±1.5 dB | Rejection<br>(dBc)           > 95           > 125           > 31           > 13           Bm           Bm |
| The window choices<br>heeded for best amp<br>transient signal char<br>input range<br>ADC overload<br>Amplitude accuracy<br>Absolute full-scale<br>accuracy<br>Flatness <sup>3</sup> | litude accurac<br>acteristics.<br>Window<br>Flat top<br>Gaussian to<br>Hanning<br>Uniform | y, dynamic range, or response to<br>Selectivity<br>(3.30 dB)<br>0.41<br>p 0.25<br>0.11<br>0.0014<br>Without preamp<br>(Option E44xx-1DS)<br>or for frequencies > 3 GHz<br>With preamp (Option E44xx-1DS) | flatness (dB)<br>0.01<br>0.68<br>1.5<br>4.0<br>-55 dBm to +30 d<br>1 dB steps<br>-75 dBm to +30 d<br>1 dB steps<br>+5.2 dBfs<br>op window selected<br>±1.5 dB | Rejection<br>(dBc)           > 95           > 125           > 31           > 13           Bm           Bm |

1. All RF-related values are using the ESA-E Series RF input and a maximum mixer level of -10 dBm.

2. These features apply using the internal reference or 10 MHz REF IN only. Using EXT REF IN and 10 MHz OUT ports degrades close-in (< 600 Hz) phase noise performance.

3. Nominal values for amplitude accuracy, flatness, and dynamic range apply between 30 MHz and 3 GHz.

| Dynamic range <sup>1</sup>                                 |   |
|------------------------------------------------------------|---|
| Dynamic range indicates the amplitude range that is free o | f |
| erroneous signals within the measurement span.             |   |

| Third-order intermodulation<br>distortion<br>(two signals in-span; each –6.5 dBfs to<br>–10 dBfs; separation > 100 kHz; |                                                                                                    | –55 dBc                                                                                  |       |
|----------------------------------------------------------------------------------------------------|----------------------------------------------------------------------------------------------------|------------------------------------------------------------------------------------------|-------|
|                                                                                                    |                                                                                                    |                                                                                          |       |
|                                                                                                    |                                                                                                    |                                                                                          |       |
|                                                                                                    |                                                                                                    | referenced to either sig                                                                 | inal) |
| Spurious responses <sup>2</sup>                                                                                         |                                                                                                    | <45 dBc                                                                                  |       |
| Spurious responses du                                                                                                   | e to in-span signals                                                                                                 |                                                                                          |       |
| Residual responses                                                                                                    | Alias protection<br>enabled                                                                                          | –90 dBm                                                                                  |       |
|                                                                                                    | Alias protection<br>disabled (default)                                                                               | <60 dBfs or <90 dBm                                                                      |       |
| Noise density <sup>3</sup>                                                                                              |                                                                                                    | < –120 dBfs/Hz at 1 GHz (range > –20 dBm)                                                |       |
| Sensitivity <sup>3</sup>                                                                                                |                                                                                                    |                                                                                          |       |
| With preamp (Option E                                                                                                   | 44xx-1DS)                                                                                                    | <-158 dBm/Hz at 1 GHz (most sensitive range)                                             |       |
| Without preamp                                                                                                    |                                                                                                    | < –144 dBm/Hz at 1 GHz (most sensitive range)                                            |       |
| Time record character                                                                                                   | istics                                                                                                    |                                                                                          |       |
| time records (for exam<br>samples from which tir                                                                        | e, measurements are based on<br>ole, blocks of waveform<br>ne, frequency and modulation<br>) Time records have these |                                                                                          |       |
|                                                                                                    |                                                                                                    |                                                                                          |       |
| domain data is derived.<br>characteristics:<br>Time record length                                                       | ,                                                                                                    | = (number of frequency points – 1)/span,<br>with RBW mode set to arbitrary, auto-coupled |       |

## **Time and Waveform**

1. Nominal values for amplitude accuracy, flatness, and dynamic range apply between 30 MHz and 3 GHz.

- 2. Spurious response values apply to signals that are band limited to the analysis span.
- 3. Noise and sensitivity are degraded by approximately 3 dB x log<sub>2</sub> (10 MHz/span) when the alias protection parameter is set to *false* (see feature availability section).

#### Time capture characteristics

In time capture mode, the 89601A software captures the incoming waveform in real time (i.e. gap-free) into high-speed time capture memory. This data may then be replayed through the software at full or reduced speed, saved to mass storage, or transferred to another software application.

When post-analyzing the captured waveform, users may adjust measurement span and center frequency in order to zoom in on specific signals of interest, as long as the new measurement span lies entirely within the originally captured span.

#### Time capture memory size

During time capture, the analyzer is internally set to the next highest cardinal span available in the ESA that equals or exceeds the currently displayed frequency span.

#### Time capture length versus span

6

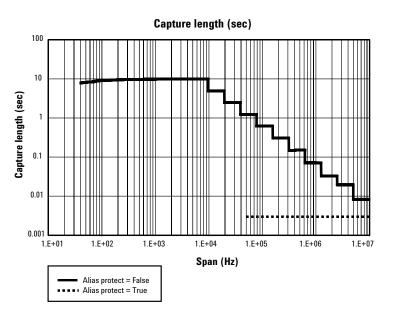

8

124,388 samples complex

## Measurement, Display, and Control

| Triggering                         |                                                                                                    |
|------------------------------------|----------------------------------------------------------------------------------------------------|
| Trigger types                      |                                                                                                    |
| Vector signal analyzer application | Free run, IF magnitude*, external TTL<br>*Requires Option E44xx-B7E. See Appendix A for<br>configuration information |
| Pre-trigger delay range            | 500 ms or time capture length, whichever is shorted                                                                  |
| Post-trigger delay range           | 500 ms                                                                                                    |
| Averaging                          |                                                                                                    |
| Number of averages, maximum        | > 10 <sup>8</sup>                                                                                                    |
| Overlap averaging                  | 0 to 99.99%                                                                                                    |
| Average types                      |                                                                                                    |
| Vector signal analyzer application | rms (video), rms (video) exponential, peak hold,<br>time, time exponential                                           |
| Analog demodulation                |                                                                                                    |
| Demodulation types                 | AM, PM, FM, with auto carrier locking provided for PM or FM                                                          |
| Demodulator bandwidth              | Same as selected measurement span                                                                                    |
| AM demodulation                    |                                                                                                    |
| Accuracy                           | ±1%                                                                                                    |
| Dynamic range                      | 55 dB (100%) for a pure AM signal (distortion)<br>45 dB (100%) for a pure AM signal (spurious)                       |
| Cross demodulation                 | < 0.5% AM on an FM signal with<br>10 kHz modulation, 200 kHz deviation                                               |
| PM demodulation                    |                                                                                                    |
| Accuracy                           | ±3 degrees                                                                                                    |
| Dynamic range                      | 55 dB (rad) for a pure PM signal                                                                                     |
| Cross demodulation                 | < 1% PM on an 80% AM signal                                                                                          |
| FM demodulation                    |                                                                                                    |
| Accuracy                           | ±1% of span                                                                                                    |
| Dynamic range                      | 50 dB (Hz) for a pure FM signal (distortion)<br>45 dB (Hz) for a pure FM signal (spurious)                           |
| Cross demodulation                 | < 0.5% of span FM on an 80% AM signal                                                                                |
|                                    |                                                                                                    |

#### Time gating

Provides time-selective frequency-domain analysis on any input or analog demodulated time-domain data. When gating is enabled, markers appear on the time data; gate position and length can be set directly. Independent gate delays can be set for each input channel. See time specifications for main time length and time resolution details.

| Gate length, maximum | Main time length              |      |
|----------------------|-------------------------------|------|
| Gate length, minimum | = window shape/(0.3 x freq. s | pan) |
|                      | where window shape is equal   | to:  |
|                      | Flat-top window 3.8           |      |
|                      | Gaussian-top window 2.2       |      |
|                      | Hanning window 1.5            |      |
|                      | Uniform window 1.0            |      |

#### Marker functions

Peak signal track, frequency counter, band power.

#### Band power markers

Markers can be placed on any time, frequency, or demodulated trace for direct computation of band power, rms square root (of power), C/N, or C/No, computed within the selected portion of the data.

#### Trace math

8

Trace math can be used to manipulate data on each measurement. Applications include user-defined measurement units, data correction, and normalization.

| Operands              | Measurement data, data register, constants, $j\boldsymbol{\omega}$                                                                                                    |
|-----------------------|----------------------------------------------------------------------------------------------------|
| Operations            | +, –, x, /, conjugate, magnitude, phase, real,<br>imaginary, square, square root, FFT, inverse FFT,<br>windowing, logarithm, exponential, peak value,<br>reciprocal, phase unwrap, zero        |
| Trace formats         | Log mag (dB or linear), linear mag, real (I), imag (Q),<br>wrap phase, unwrap phase, I-Q, constellation, Q-eye,<br>I-eye, trellis-eye, group delay                                             |
| Trace layouts         | 1-4 traces on one, two, or four grids                                                                                                    |
| Number of colors      | User-definable palette                                                                                                    |
| Spectrogram display   |                                                                                                    |
| Types                 | Color – normal and reversed<br>Monochrome – normal and reversed<br>User colormap – 1 total                                                                                                    |
| Adjustable parameters | Number of colors<br>Enhancement (color-amplitude weighting)<br>Threshold                                                                                                    |
| Trace select          | When a measurement is paused any trace in the<br>trace buffer can be selected by trace number.<br>The marker values and marker functions apply<br>to selected trace.                           |
| Z-axis value          | The z-axis value is the time the trace data was<br>acquired relative to the start of the measurement.<br>The z-axis value of the selected trace is displayed as<br>part of the marker readout. |
| Memory                | Displays occupy memory at a rate of 128 traces/MB (for traces of 401 frequency points).                                                                                                    |

## Software Interface

The 89601A software appears to other Windows® software as an ActiveX<sup>®</sup> object. Implemented according to the industry-standard Component Object Model (COM), the software exposes a rich object model of properties, events, and methods, as fully described in the 89601A documentation.

Software development environments that are capable of interacting with COM objects include Agilent VEE, Microsoft® Visual Basic®, Microsoft Visual C++®, MATLAB®, National Instruments® LabVIEW, and others.

In addition, many end-user applications are able to interact directly with COM objects using built-in macro languages such as Visual Basic for Applications (VBA). For example, in Microsoft Excel®, a VBA macro could be used to set up the instrument, collect the measurement data, and automatically graph the results.

#### Macro language

The 89601A's built-in Visual Basic Script interpreter allows many types of measurement and analysis tasks to be easily automated. Scripts may be developed using any text editor, or may be recorded automatically from a sequence of menu selections. Completed scripts may be named and integrated onto the analyzer's toolbar, allowing them to be launched with a single button press.

#### **Remote displays**

To operate the 89601A/ESA-E combination or view its displays from a remote location, the use of commercially-available remote PC software such as Microsoft NetMeeting® or Symantec pcAnywhere® is recommended. The 89601A software can also operate the ESA remotely using the E2050 LAN-to-GPIB gateway.

#### Remote programming

Beginning with Microsoft Windows NT® 4.0, COM objects on one PC are accessible from software running on another PC. This capability, known as Distributed COM (DCOM), makes the 89600 object model fully programmable from any other PC having network connectivity to the analyzer's host PC.

#### File formats

For storage and recall of measured or captured waveforms, spectra, and other measurement results:

| ASCII    | Tab-delimited (.txt), comma-delimited (.csv)                                                                            |
|----------|----------------------------------------------------------------------------------------------------|
| Binary   | Agilent standard data format (.sdf, .cap, .dat)                                                                         |
| Binary   | Agilent E3238 time snapshot (.cap) and time<br>recording (.cap) files under 2 Gsa in size.<br>No additional calibration |
| MATLAB 5 | MAT-file (.mat)                                                                                                    |

#### Source

data sheet for the signal generator used.

In source mode the 89601A software can control a signal generator via GPIB or LAN. Control is provided via the VSA GUI. Frequency and level control of CW signals is provided. Arbitrary signals may be downloaded from the time capture memory to the signal generator for replay. The same time record may be played over and over contiguously. A window function can be applied to smooth start-up and finish of replay.

Compatible sources

|                                                | with the Option E44xxA-UND internal dual arbitrary<br>waveform generator (firmware version 1.2.92 or later).<br>E4438C with internal baseband generator Option<br>E4438C-001 or E4438C-002. E8267C vector signal<br>generator with Option E826C-002 internal baseband<br>generator. |
|------------------------------------------------|----------------------------------------------------------------------------------------------------|
| Signal types                                   | CW (fixed frequency sinewave)<br>Arbitrary                                                                                                    |
| Frequency range                                | Determined by signal generator                                                                                                    |
| Level range                                    | –136 dBm to 20 dBm in 0.02 dBm steps                                                                                                    |
| For all other specifications see the technical |                                                                                                    |

ESG-D or ESG-DP (firmware version B.03.50 or later).

# Vector Modulation Analysis (Option 89601A-AYA)

# Signal acquisition Note: Signal acquisition does not require an external carrier or symbol clock.

| an external carrier or symbol clock. |                                                                                                    |
|--------------------------------------|----------------------------------------------------------------------------------------------------|
| Data block length                    | Adjustable to 4096 symbols                                                                                                    |
| Samples per symbol                   | 1 – 20                                                                                                    |
| Symbol clock                         | Internally generated                                                                                                    |
| Carrier lock                         | Internally locked                                                                                                    |
| Triggering                           | Single/continuous, external, pulse search<br>(searches data block for beginning of TDMA burst<br>and performs analysis over selected burst length)                                                                                                    |
| Data synchronization                 | User-selected synchronization words                                                                                                    |
| Supported modulation formats         |                                                                                                    |
| Carrier types                        | Continuous and pulsed/burst (such as TDMA)                                                                                                    |
| Modulation formats                   | 2, 4, 8, and 16 level FSK (including GFSK)                                                                                                    |
|                                      | MSK (including GMSK)                                                                                                    |
|                                      | QAM implementations of: BPSK, QPSK, OQPSK,                                                                                                    |
|                                      | DQPSK, D8PSK, $\pi$ /4DQPSK, 8PSK, $rac{3\pi}{8}$ 8PSK (EDGE)                                                                                                    |
|                                      | 160AM, 320AM, 640AM, 1280AM, 2560AM<br>(absolute encoding)                                                                                                    |
|                                      | 160AM, 320AM, 640AM<br>(differential encoding per DVB standard)                                                                                                    |
|                                      | 8VSB, 16VSB                                                                                                    |
| Single-button presets for            | Cellular: CDMA (base), CDMA (mobile), CDPD, EDGE<br>GSM, NADC, PDC, PHP (PHS), W-CDMA<br>Wireless networking: <i>Bluetooth</i> , HIPERLAN/1 (HBR),<br>HIPERLAN/1 (LBR), 802.11b<br>Digital video: DTV8, DTV16, DVB16, DVB32, DVB64<br>Other: APCO 25, DECT, TETRA, VDL mode 3 |
| Filtering                            |                                                                                                    |
| Filter types                         | Raised cosine, square-root raised cosine,<br>IS-95 compatible, Gaussian, EDGE, low pass,<br>rectangular, none                                                                                                    |
| Filter length                        | 40 symbols: VSB, QAM, and DVB-QAM where $\alpha$ < 0.2                                                                                                    |
|                                      | 20 symbols: all others                                                                                                    |
| User-selectable alpha/BT             | Continuously adjustable from 0.05 to 10                                                                                                    |
| User-defined filters                 | User-defined impulse response,<br>fixed 20 points/symbol                                                                                                    |
|                                      | Maximum 20 symbols in length or 401 points                                                                                                    |

Maximum 20 symbols in length or 401 points

#### Maximum symbol rate

Symbol rate is limited only by the measurement span, that is, the entire signal must fit within the analyzer's currently selected frequency span. Example: with raised-cosine filtering

Max symbol rate\* =

 $\frac{\text{frequency span}}{1+\alpha}$ 

\* Maximum symbol rate doubled for VSB modulation format

| Measurement results (formats other that | n FSK)                                                   |
|-----------------------------------------|----------------------------------------------------------|
| I-Q measured                            | Time, spectrum (filtered, carrier locked, symbol locked) |
| I-Q reference                           | Time, spectrum                                           |
|                                         | (ideal, computed from detected symbols)                  |
| I-Q error versus time                   | Magnitude, phase (I-Q measured versus reference)         |
| Error vector                            | Time, spectrum (vector difference between                |
|                                         | measured and reference)                                  |
| Symbol table and error summary          | Error vector magnitude is computed at                    |
|                                         | symbol times only                                        |
| Instantaneous                           | Time, spectrum, search time                              |
| Measurement results (FSK)               |                                                          |
| FSK measured                            | Time, spectrum                                           |
| FSK reference                           | Time, spectrum                                           |
| Carrier error                           | Magnitude                                                |
| FSK error                               | Time, spectrum                                           |

#### **Display formats**

The following trace formats are available for measured data and computed ideal reference data, with complete marker and scaling capabilities and automatic grid line adjustment to ideal symbol or constellation states.

| or constellation states.                      |                                                                      |  |
|-----------------------------------------------|----------------------------------------------------------------------|--|
| Polar diagrams                                |                                                                      |  |
| Constellation                                 | Samples displayed only at symbol times                               |  |
| Vector                                        | Display of trajectory between symbol times with 1 – 20 points/symbol |  |
| l or Q versus time                            |                                                                      |  |
| Eye diagrams                                  | Adjustable from 0.1 to 40 symbols                                    |  |
| Trellis diagrams                              | Adjustable from 0.1 to 40 symbols                                    |  |
| Continuous error vector magnitude versus time |                                                                      |  |
| Continuous I or Q versus time                 |                                                                      |  |

| Measured rms and peak                                                                                                    | Error vector magnitude, magnitude error, phase                                                                                                    |
|----------------------------------------------------------------------------------------------------|----------------------------------------------------------------------------------------------------|
| values of the following:                                                                                                    | error, frequency error (carrier offset frequency),<br>I-Q offset, amplitude droop (PSK and MSK formats),<br>SNR (8/16VSB and QAM formats), quadrature error,<br>gain imbalance |
| For VSB formats, VSB pilot level is shown in dB relative to nominal. SNR is calculated from the real part of the error vector only.                                                                                                    |                                                                                                    |
| For DVB formats, EVM is calculated without removing IQ offset.                                                                                                    |                                                                                                    |
| Error summary (FSK)                                                                                                    |                                                                                                    |
| Measured rms and peak values of the following:                                                                                                    | FSK error, magnitude error, carrier offset frequency, deviation                                                                                                    |
| Detected bits (symbol table)                                                                                                    |                                                                                                    |
| Binary bits are displayed and grouped by symbols.<br>Multiple pages can be scrolled for viewing large<br>data blocks. Symbol marker (current symbol shown<br>as inverse video) is coupled to measurement trace<br>displays to identify states with corresponding bits.<br>For formats other than DVBQAM and MSK, bits<br>are user-definable for absolute states or differentia<br>transitions.          | n                                                                                                    |
| Note: Synchronization words are required to<br>resolve carrier phase ambiguity in non-differential<br>modulation formats.                                                                                                    |                                                                                                    |
| Accuracy (typical)                                                                                                    |                                                                                                    |
| Formats other than FSK, 8/16VSB<br>and OQPSK. Averaging = 10                                                                                                    |                                                                                                    |
| Conditions: Specifications apply for a full scale sig<br>between 30 MHz and 3 GHz fully contained in the<br>selected measurement span, random data sequer<br>range $\geq -20$ dBm, start frequency $\geq 15\%$ of span,<br>alpha/BT $\geq 0.3^*$ , and symbol rate $\geq 1$ kHz. For sym<br>rates less than 1 kHz accuracy may be limited by<br>phase noise.<br>* $0.3 \leq alpha \leq 0.7$ offset QPSK | nce,                                                                                                    |
| Residual errors (result = 150 symbols, averages =                                                                                                    | 10)                                                                                                    |
| Residual EVM                                                                                                    |                                                                                                    |
| span ≤ 100 kHz                                                                                                    | < 1.2% rms                                                                                                    |
| 100 kHz < span ≤ 1 MHz<br>span ≤ 10 MHz                                                                                                    | < 0.4% rms<br>< 1.8% rms                                                                                                    |
| Magnitude error                                                                                                    |                                                                                                    |
| span ≤ 100 kHz                                                                                                    | 0.6% rms                                                                                                    |
| span ≤ 1 MHz                                                                                                    | 0.6% rms                                                                                                    |
| span ≤ 10 MHz                                                                                                    | 1.3% rms                                                                                                    |
| Phase error (for modulation formats with equal sy                                                                                                    | • •                                                                                                    |
| span ≤ 100 kHz<br>100 kHz < apon = 1 MHz                                                                                                    | 0.7% rms<br>0.5% rms                                                                                                    |
| 100 kHz < span ≤ 1 MHz<br>span ≤ 10 MHz                                                                                                    | 0.8% rms                                                                                                    |
|                                                                                                    |                                                                                                    |
| Frequency error<br>(added to frequency accuracy if applicable)                                                                                                    | symbol rate/500,000                                                                                                    |
|                                                                                                    |                                                                                                    |
| I-Q/origin offset                                                                                                    | –57 dB or better                                                                                                    |

#### Video modulation formats

| <b>Residual errors</b><br>8/16 VSB: Symbol rate = 10.762 MHz, α = 0.115,<br>7 MHz span, full-scale signal, range ≥ −18 dBm,<br>result length = 800, averages = 10 |                      |
|----------------------------------------------------------------------------------------------------|----------------------|
| Residual EVM                                                                                                    | ≤ 1.7% (SNR ≥ 36 dB) |
| 16, 32, 64, or 256 QAM: Symbol rate = 6.9 MHz,<br>$\alpha$ = 0.15, 8 MHz span, full-scale signal, range<br>≥ -18 dBm, result length = 800, averages = 10          |                      |
| Residual EVM                                                                                                    | ≤ 1.5% (SNR ≥ 40 dB) |
| Adaptive equalizer<br>Removes the effects of linear distortion (e.g. non-fla                                                                                      | t                    |

frequency response, multipath, etc.) from modulation quality measurements. Equalizer performance is a function of the setup parameters (equalization filter length, convergence, taps/symbol) and the quality of the signal being equalized.

#### Equalizer type

Decision-directed, LMS, feed-forward equalization with adjustable convergence rate

| Filter length                | 3 – 99 symbols, adjustable                       |
|------------------------------|--------------------------------------------------|
| Filter taps                  | 1, 2, 4, 5, 10, or 20 taps/symbol                |
| Measurement results provided |                                                  |
| Equalizer impulse response   |                                                  |
| Channel frequency response   |                                                  |
| Supported modulation formats | MSK, BPSK, QPSK, OQPSK, DQPSK, π/4DQPSK,         |
|                              | 8PSK, 160AM, 320AM, 640AM, 1280AM, 2560AM,       |
|                              | 8VSB, 16VSB, $\frac{3\pi}{8}$ 8PSK (EDGE), D8PSK |

## **3G Modulation Analysis** (Option 89601A-B7N) Includes: W-CDMA cdma2000 1xEV-D0 **TD-SCDMA**

| W-CDMA modulation analysis                                         |                                                                                                    |
|--------------------------------------------------------------------|----------------------------------------------------------------------------------------------------|
| Signal acquisition                                                 |                                                                                                    |
| Result length                                                      | Adjustable between 1 and 27 slots <sup>1</sup>                                                                                        |
| Samples per symbol                                                 | 1                                                                                                    |
| Triggering                                                         | Single/continuous, external                                                                                                    |
| Measurement region                                                 | Length and offset adjustable within result length                                                                                     |
| Signal playback                                                    |                                                                                                    |
| Result length                                                      | Adjustable between 1 and 27 slots <sup>1</sup>                                                                                        |
| Capture length<br>(gap-free analysis at 0% overlap; at 5 MHz span) | 27 slots <sup>1</sup>                                                                                                    |
| Supported formats                                                  |                                                                                                    |
| Formats                                                            | Downlink, uplink                                                                                                    |
| Single-button presets                                              | Downlink, uplink                                                                                                    |
| Other adjustable parameters                                        |                                                                                                    |
| Chip rate                                                          | Continuously adjustable                                                                                                    |
| User-selectable alpha                                              | Continuously adjustable between 0.05 and 1                                                                                            |
| Scramble code (downlink)                                           | Continuously adjustable between 0 and 511                                                                                             |
| Scramble code (uplink)                                             | Continuously adjustable between 0 and $2^{24}-1$                                                                                      |
| Scramble offset (downlink)                                         | Continuously adjustable between 0 and 15                                                                                              |
| Scramble type (downlink)                                           | Standard, left, right                                                                                                    |
| Sync type (downlink)                                               | CPICH, SCH                                                                                                    |
| Measurement results                                                |                                                                                                    |
| Composite (all code channels at once or all symbol ra              | tes taken together)                                                                                                    |
| Code domain power                                                  | All symbol rates together<br>Individual symbol rates (7.5, 15, 30, 60, 120, 240,<br>480, 960 ksps)                                    |
| Code domain error                                                  | Composite (all symbol rates taken together)<br>Individual symbol rates (7.5, 15, 30, 60, 120, 240,<br>480, 960 ksps)                  |
| IQ measured                                                        | Time, spectrum                                                                                                    |
| IQ reference                                                       | Time, spectrum                                                                                                    |
| IQ error versus time                                               | Magnitude and phase (IQ measured versus reference                                                                                     |
| Error vector                                                       | Time, spectrum (vector difference between measured and reference)                                                                     |
| Composite errors                                                   | Summary of EVM, magnitude error, phase error, rho,<br>peak active CDE, peak CDE, Ttrigger, frequency error,<br>IQ offset, slot number |
| Channel (individual code channel)                                  |                                                                                                    |
| IQ measured                                                        | Time                                                                                                    |
| IQ reference                                                       | Time                                                                                                    |
| IQ error versus time                                               | Magnitude and phase (IQ measured versus reference                                                                                     |
| Error vector                                                       | Time (vector difference between measured and reference)                                                                               |
| Symbol table and error summary                                     | Summary of EVM, magnitude error, phase error,                                                                                         |

slot number, pilot bits, tDPCH

Time, spectrum

#### Other

Pre-demodulation

1. Requires alias protect = false,

11 slots when alias protect = true.

| Channel measurement results       I and Q show separately         Code order       Hadamard, bit reverse         Other       Same as Option 89601A-AYA         Accuracy1 (typical) (input range within 5 dB of total signal power)       Code domain         COde domain       ±0.3 dB (spread channel power within 20 dB of total power)         Symbol power versus time       ±0.3 dB (spread channel power within 20 dB of total power)         Symbol power versus time       ±0.3 dB (spread channel power within 20 dB of total power)         Symbol power versus time       ±0.3 dB (spread channel power within 20 dB of total power)         Symbol power versus time       ±0.3 dB (spread channel power within 20 dB of total power)         Symbol power versus time       ±0.3 dB (spread channel power within 20 dB of total power)         Symbol power versus time       ±0.3 dB (spread channel power within 20 dB of total power)         Symbol power versus time       ±0.3 dB (spread channel power within 20 dB of total power)         Symbol power versus time       ±0.3 dB (spread channel power within 20 dB of total power)         Symbol power versus time       ±0.3 dB (spread channel power within 20 dB of total power)         Symbol power versus time       ±0.3 dB (spread channel power within 20 dB total power)         Symbol power versus       ±0.3 dB (spread channel power within 20 dB total power)         Symbol power versus       ±0.3 dB (spread                                                                                                    | Display formats                                                      |                                                                                                    |  |
|----------------------------------------------------------------------------------------------------|----------------------------------------------------------------------|----------------------------------------------------------------------------------------------------|--|
| Code order Hadamard, bit reverse<br>Other Same as Option 89601A-AYA<br>Accuracy <sup>1</sup> (typical) (input range within 5 dB of total signal power)<br>Code domain<br>CDP accuracy ±0.3 dB (spread channel power within 20 dB<br>of total power)<br>Symbol power versus time ±0.3 dB (spread channel power within 20 dB<br>of total power)<br>Symbol power versus time ±0.3 dB (spread channel power within 20 dB<br>of total power a slot)<br>Composite EVM<br>EVM floor 1.6% or less for pilot only<br>EVM floor 1.6% or less for test model 1 with 16 DPCH signal<br>Frequency error<br>Range (CPICH sync type) ±500 Hz<br>Accuracy ±10 Hz<br>Cdma2000 modulation analysis<br>Signal acquisition<br>Result length (adjustable) Forward link, RF 1 – 24 PCG <sup>2</sup><br>Reverse link, RF 1 – 24 PCG <sup>2</sup><br>Samples per symbol 1<br>Triggering Single/continuous, external<br>Measurement region Length and offset adjustable within result length<br>Signal playback<br>Reverse link, RF 1 – 24 PCG <sup>2</sup><br>Capture length 2 – 24 PCG <sup>2</sup><br>Capture length 2 – 24 PCG <sup>2</sup> | CDP measurement results                                              | I and Q shown separately on same trace for uplining the second second s |  |
| Dther     Same as Option 89601A-AYA       Accuracy <sup>1</sup> (typical) (input range within 5 dB of total signal power)     Code domain       CDP accuracy     ±0.3 dB (spread channel power within 20 dB of total power)       Symbol power versus time     ±0.3 dB (spread channel power within 20 dB of total power a slot)       Composite EVM     ±0.3 dB (spread channel power within 20 dB of total power averaged over a slot)       Composite EVM     ±0.3 dB (spread channel power within 20 dB of total power averaged over a slot)       EVM floor     1.6% or less for pilot only       EVM floor     1.6% or less for test model 1 with 16 DPCH signal       Frequency error     #500 Hz       Range (CPICH sync type)     ±500 Hz       Accuracy     ±10 Hz       cdma2000 modulation analysis     Signal acquisition       Result length (adjustable)     Forward link, RF 1 - 24 PCG <sup>2</sup> Rawerse link, RF 1 - 24 PCG <sup>2</sup> Samples per symbol       1     Triggering       Measurement region     Length and offset adjustable within result length       Signal playback     Reverse link, RF 1 - 24 PCG <sup>2</sup> Reverse link, RF 1 - 24 PCG <sup>2</sup> 24 PCG <sup>2</sup> Capture length     24 PCG <sup>2</sup> (gap-free analysis at 0% overlap; at 1.5 MHz span)     24 PCG <sup>2</sup> Single-button presets for     Forward, reverse       Single-button presets for     Forward, reverse                                                                                                    | Channel measurement results                                          | l and Q show separately                                                                                                    |  |
| Accuracy <sup>1</sup> (typical) (input range within 5 dB of total signal power)         Code domain         CDP accuracy       ±0.3 dB (spread channel power within 20 dB of total power)         Symbol power versus time       ±0.3 dB (spread channel power within 20 dB of total power)         Symbol power versus time       ±0.3 dB (spread channel power within 20 dB of total power averaged over a slot)         Composite EVM       EVM floor         EVM floor       1.6% or less for pilot only         EVM floor       1.6% or less for test model 1 with 16 DPCH signal         Frequency error       Range (CPICH sync type)         Range (CPICH sync type)       ±500 Hz         Accuracy       ±10 Hz         cdma2000 modulation analysis       Signal acquisition         Result length (adjustable)       Forward link, RF       1 – 24 PCG <sup>2</sup> Ramples per symbol       1       1         Triggering       Single/continuous, external         Measurement region       Length and offset adjustable within result length         Signal playback       Reverse link, RF       1 – 24 PCG <sup>2</sup> Reput length       24 PCG <sup>2</sup> 24 PCG <sup>2</sup> Capture length       24 PCG <sup>2</sup> 24 PCG <sup>2</sup> Gup-free analysis at 0% overlap; at 1.5 MHz span)       Supported formats         Forward, reverse<                                                                                                    | Code order                                                           | Hadamard, bit reverse                                                                                                    |  |
| Code domain       ±0.3 dB (spread channel power within 20 dB of total power)         Symbol power versus time       ±0.3 dB (spread channel power within 20 dB of total power)         Symbol power versus time       ±0.3 dB (spread channel power within 20 dB of total power averaged over a slot)         Composite EVM       EVM floor         EVM floor       1.6% or less for pilot only         EVM floor       1.6% or less for test model 1 with 16 DPCH signal         Frequency error       Range (CPICH sync type)         Range (CPICH sync type)       ±500 Hz         Accuracy       ±10 Hz         cdma2000 modulation analysis       Everse link, RF         Signal acquisition       Result length (adjustable)         Result length (adjustable)       Forward link, RF       1 – 24 PCG <sup>2</sup> Result length (adjustable)       Single/continuous, external       Length and offset adjustable within result length         Signal playback       Result length       24 PCG <sup>2</sup> Result length       Forward link, RF       1 – 24 PCG <sup>2</sup> (gap-free analysis at 0% overlap; at 1.5 MHz span)       24 PCG <sup>2</sup> Supported formats       Forward, reverse         Formats       Forward, reverse         Single-button presets for       Forward, reverse         Other adjustable parameters       Continuo                                                                                                    | Other                                                                | Same as Option 89601A-AYA                                                                                                    |  |
| CDP accuracy       ±0.3 dB (spread channel power within 20 dB of total power)         Symbol power versus time       ±0.3 dB (spread channel power within 20 dB of total power averaged over a slot)         Composite EVM       EVM floor         EVM floor       1.6% or less for pilot only         EVM floor       1.6% or less for test model 1 with 16 DPCH signal         Frequency error       Range (CPICH sync type)         Accuracy       ±10 Hz         cdma2000 modulation analysis       Signal acquisition         Result length (adjustable)       Forward link, RF       1 – 24 PCG <sup>2</sup> Samples per symbol       1       Triggering         Signal playback       Single / continuous, external         Result length (adjustable)       Forward link, RF       1 – 24 PCG <sup>2</sup> Signal playback       Reverse link, RF       1 – 24 PCG <sup>2</sup> Result length       Yer (2000 overlap: at 1.5 MHz span)       24 PCG <sup>2</sup> Single-button presets for       Forward, reverse       24 PCG <sup>2</sup> Single-button presets for       Forward, reverse       24 PCG <sup>2</sup> Capture length       Gap-free analysis at 0% overlap: at 1.5 MHz span)       24 PCG <sup>2</sup> Single-button presets for       Forward, reverse       Continuously adjustable         Cher adjustable parameters       Cont                                                                                                    | Accuracy <sup>1</sup> (typical) (input range within 5 dB of total    | signal power)                                                                                                    |  |
| of total power)         Symbol power versus time       ±0.3 dB (spread channel power within 20 dB of total power averaged over a slot)         Composite EVM         EVM floor       1.6% or less for pilot only         EVM floor       1.6% or less for pilot only         EVM floor       1.6% or less for test model 1 with 16 DPCH signal         Frequency error       #         Range (CPICH sync type)       ±500 Hz         Accuracy       ±10 Hz         codma2000 modulation analysis       #         Signal acquisition       Reverse link, RF       1 – 24 PCG <sup>2</sup> Reverse link, RF       1 – 24 PCG <sup>2</sup> Reverse link, RF       1 – 24 PCG <sup>2</sup> Samples per symbol       1       1       #       #         Triggering       Single/continuous, external       #       #       #         Measurement region       Length and offset adjustable within result length       #       #       #       #       #       #       #       #       #       #       #       #       #       #       #       #       #       #       #       #       #       #       #       #       #       #       #       #       #       #       #       #       #       #                                                                                                    | Code domain                                                          |                                                                                                    |  |
| of total power averaged over a slot) Composite EVM EVM floor 1.6% or less for pilot only EVM floor 1.6% or less for pilot only EVM floor 1.6% or less for test model 1 with 16 DPCH signal Frequency error Range (CPICH sync type) ±500 Hz Accuracy ±10 Hz  cdma2000 modulation analysis Signal acquisition Result length (adjustable) Forward link, RF 1 - 24 PCG <sup>2</sup> Reverse link, RF 1 - 24 PCG <sup>2</sup> Samples per symbol 1 Triggering Single/continuous, external Measurement region Length and offset adjustable within result length Signal playback Result length (gap-free analysis at 0% overlap; at 1.5 MHz span) Supported formats Forward, reverse Single-button presets for Cher adjustable parameters Chip rate Long code mask (reverse) 0                                                                                                    | CDP accuracy                                                         |                                                                                                    |  |
| EVM floor       1.6% or less for pilot only         EVM floor       1.6% or less for pilot only         EVM floor       1.6% or less for test model 1 with 16 DPCH signal         Frequency error       #500 Hz         Range (CPICH sync type)       #500 Hz         Accuracy       ±10 Hz         cdma2000 modulation analysis                                                                                                    | Symbol power versus time                                             | $\pm 0.3$ dB (spread channel power within 20 dB                                                                                                    |  |
| EVM floor 1.6% or less for test model 1 with 16 DPCH signal<br>Frequency error<br>Range (CPICH sync type) ±500 Hz<br>Accuracy ±10 Hz<br>Signal acquisition<br>Result length (adjustable) Forward link, RF 1 – 24 PCG <sup>2</sup><br>Reverse link, RF 1 – 24 PCG <sup>2</sup><br>Reverse link, RF 1 – 24 PCG <sup>2</sup><br>Samples per symbol 1<br>Triggering Single/continuous, external<br>Measurement region Length and offset adjustable within result length<br>Signal playback<br>Result length Forward link, RF 1 – 24 PCG <sup>2</sup><br>Reverse link, RF 1 – 24 PCG <sup>2</sup><br>Reverse link, RF 1 – 24 PCG <sup>2</sup><br>Signal playback<br>Result length 24 PCG <sup>2</sup><br>Reverse link, RF 1 – 4 PCG <sup>2</sup><br>Reverse link, RF 1 – 4 PCG <sup>2</sup><br>Reverse link, RF 1 – 4 PCG <sup>2</sup><br>Reverse link, RF 1 – 4 PCG <sup>2</sup><br>Reverse link, RF 1 – 4 PCG <sup>2</sup><br>Reverse link, RF 1 – 4 PCG <sup>2</sup><br>Capture length 24 PCG <sup>2</sup><br>Reverse link, RF 1 – 4 PCG <sup>2</sup><br>Reverse link, RF 1 – 4 PCG <sup>2</sup><br>Reverse link, RF 1 – 4 PCG <sup>2</sup><br>Reverse link, RF 1 – 4 PCG <sup>2</sup><br>Capture length 24 PCG <sup>2</sup><br>Continuously adjustable parameters<br>Chip rate Continuously adjustable<br>Long code mask (reverse) 0                                                                                                    | Composite EVM                                                        |                                                                                                    |  |
| Frequency error         Range (CPICH sync type)       ±500 Hz         Accuracy       ±10 Hz         cdma2000 modulation analysis         Signal acquisition         Result length (adjustable)       Forward link, RF       1 – 24 PCG <sup>2</sup> Reverse link, RF       1 – 24 PCG <sup>2</sup> Samples per symbol       1         Triggering       Single/continuous, external         Measurement region       Length and offset adjustable within result length         Signal playback       Reverse link, RF       1 – 24 PCG <sup>2</sup> Result length       Forward link, RF       1 – 24 PCG <sup>2</sup> (gap-free analysis at 0% overlap; at 1.5 MHz span)       24 PCG <sup>2</sup> Supported formats       Forward, reverse         Formats       Forward, reverse         Single-button presets for       Forward, reverse         Other adjustable parameters       Continuously adjustable         Chip rate       Continuously adjustable                                                                                                    | EVM floor                                                            | 1.6% or less for pilot only                                                                                                    |  |
| Range (CPICH sync type)       ±500 Hz         Accuracy       ±10 Hz         cdma2000 modulation analysis                                                                                                    | EVM floor                                                            | 1.6% or less for test model 1 with 16 DPCH signal                                                                                                    |  |
| Accuracy       ±10 Hz         cdma2000 modulation analysis         Signal acquisition         Result length (adjustable)       Forward link, RF       1 – 24 PCG <sup>2</sup> Samples per symbol       1         Triggering       Single/continuous, external         Measurement region       Length and offset adjustable within result length         Signal playback       Result length       1 – 24 PCG <sup>2</sup> Result length       Forward link, RF       1 – 24 PCG <sup>2</sup> Capture length       Length and offset adjustable within result length         Supported formats       24 PCG <sup>2</sup> Formats       Forward, reverse         Single-button presets for       Forward, reverse         Other adjustable parameters       Continuously adjustable         Chip rate       Continuously adjustable                                                                                                    | Frequency error                                                      |                                                                                                    |  |
| cdma2000 modulation analysis         Signal acquisition         Result length (adjustable)       Forward link, RF 1 – 24 PCG <sup>2</sup> Samples per symbol       1         Triggering       Single/continuous, external         Measurement region       Length and offset adjustable within result length         Signal playback       Reverse link, RF 1 – 24 PCG <sup>2</sup> Result length       Forward link, RF 1 – 24 PCG <sup>2</sup> Capture length (gap-free analysis at 0% overlap; at 1.5 MHz span)       24 PCG <sup>2</sup> Supported formats       Forward, reverse         Formats       Forward, reverse         Single-button presets for       Forward, reverse         Other adjustable parameters       Continuously adjustable         Chip rate       Continuously adjustable         Long code mask (reverse)       0                                                                                                    | Range (CPICH sync type)                                              | ±500 Hz                                                                                                    |  |
| Signal acquisition         Result length (adjustable)       Forward link, RF       1 – 24 PCG <sup>2</sup> Samples per symbol       1         Triggering       Single/continuous, external         Measurement region       Length and offset adjustable within result length         Signal playback       Reverse link, RF       1 – 24 PCG <sup>2</sup> Result length       Length and offset adjustable within result length         Signal playback       Result length       1 – 24 PCG <sup>2</sup> Result length       Forward link, RF       1 – 24 PCG <sup>2</sup> Capture length       24 PCG <sup>2</sup> 24 PCG <sup>2</sup> (gap-free analysis at 0% overlap; at 1.5 MHz span)       24 PCG <sup>2</sup> Supported formats       Forward, reverse         Formats       Forward, reverse         Single-button presets for       Forward, reverse         Other adjustable parameters       Continuously adjustable         Chip rate       Continuously adjustable         Long code mask (reverse)       0                                                                                                    | Accuracy                                                             | ±10 Hz                                                                                                    |  |
| Result length (adjustable)       Forward link, RF       1 – 24 PCG <sup>2</sup> Reverse link, RF       1 – 24 PCG <sup>2</sup> Samples per symbol       1         Triggering       Single/continuous, external         Measurement region       Length and offset adjustable within result length         Signal playback       Result length       1 – 24 PCG <sup>2</sup> Result length       Forward link, RF       1 – 24 PCG <sup>2</sup> Capture length       24 PCG <sup>2</sup> 24 PCG <sup>2</sup> (gap-free analysis at 0% overlap; at 1.5 MHz span)       24 PCG <sup>2</sup> Single-button presets for       Forward, reverse         Single-button presets for       Forward, reverse         Chip rate       Continuously adjustable         Long code mask (reverse)       0                                                                                                    | cdma2000 modulation analysis                                         |                                                                                                    |  |
| Reverse link, RF     1 – 24 PCG <sup>2</sup> Samples per symbol     1       Triggering     Single/continuous, external       Measurement region     Length and offset adjustable within result length       Signal playback     Result length and offset adjustable within result length       Result length     Forward link, RF     1 – 24 PCG <sup>2</sup> Capture length     24 PCG <sup>2</sup> (gap-free analysis at 0% overlap; at 1.5 MHz span)     24 PCG <sup>2</sup> Supported formats     Forward, reverse       Formats     Forward, reverse       Single-button presets for     Forward, reverse       Other adjustable parameters     Continuously adjustable       Chip rate     Continuously adjustable       Long code mask (reverse)     0                                                                                                    | Signal acquisition                                                   |                                                                                                    |  |
| Triggering       Single/continuous, external         Measurement region       Length and offset adjustable within result length         Signal playback       Forward link, RF       1 – 24 PCG <sup>2</sup> Result length       Forward link, RF       1 – 4 PCG <sup>2</sup> Capture length       24 PCG <sup>2</sup> (gap-free analysis at 0% overlap; at 1.5 MHz span)       24 PCG <sup>2</sup> Supported formats       Forward, reverse         Formats       Forward, reverse         Single-button presets for       Forward, reverse         Other adjustable parameters       Continuously adjustable         Long code mask (reverse)       0                                                                                                    | Result length (adjustable)                                           |                                                                                                    |  |
| Measurement region       Length and offset adjustable within result length         Signal playback       Forward link, RF       1 – 24 PCG <sup>2</sup> Result length       Forward link, RF       1 – 4 PCG <sup>2</sup> Capture length       24 PCG <sup>2</sup> (gap-free analysis at 0% overlap; at 1.5 MHz span)       24 PCG <sup>2</sup> Supported formats       Forward, reverse         Formats       Forward, reverse         Single-button presets for       Forward, reverse         Other adjustable parameters       Continuously adjustable         Long code mask (reverse)       0                                                                                                    | Samples per symbol                                                   | 1                                                                                                    |  |
| Signal playback         Result length       Forward link, RF       1 – 24 PCG <sup>2</sup> Result length       24 PCG <sup>2</sup> Capture length       24 PCG <sup>2</sup> (gap-free analysis at 0% overlap; at 1.5 MHz span)       24 PCG <sup>2</sup> Supported formats       Forward, reverse         Formats       Forward, reverse         Single-button presets for       Forward, reverse         Other adjustable parameters       Continuously adjustable         Long code mask (reverse)       0                                                                                                    | Triggering                                                           | Single/continuous, external                                                                                                    |  |
| Result length       Forward link, RF       1 – 24 PCG <sup>2</sup> Reverse link, RF       1 – 4 PCG <sup>2</sup> Capture length       24 PCG <sup>2</sup> (gap-free analysis at 0% overlap; at 1.5 MHz span)       24 PCG <sup>2</sup> Supported formats       Forward, reverse         Formats       Forward, reverse         Single-button presets for       Forward, reverse         Other adjustable parameters       Continuously adjustable         Long code mask (reverse)       0                                                                                                    | Measurement region                                                   | Length and offset adjustable within result length                                                                                                    |  |
| Reverse link, RF     1 – 4 PCG <sup>2</sup> Capture length<br>(gap-free analysis at 0% overlap; at 1.5 MHz span)     24 PCG <sup>2</sup> Supported formats     5       Formats     Forward, reverse       Single-button presets for     Forward, reverse       Other adjustable parameters     Continuously adjustable       Chip rate     Continuously adjustable       Long code mask (reverse)     0                                                                                                    | Signal playback                                                      |                                                                                                    |  |
| Capture length<br>(gap-free analysis at 0% overlap; at 1.5 MHz span)     24 PCG <sup>2</sup> Supported formats     Supported formats       Formats     Forward, reverse       Single-button presets for     Forward, reverse       Other adjustable parameters     Continuously adjustable       Long code mask (reverse)     0                                                                                                    | Result length                                                        |                                                                                                    |  |
| (gap-free analysis at 0% overlap; at 1.5 MHz span)         Supported formats         Formats       Forward, reverse         Single-button presets for       Forward, reverse         Other adjustable parameters       Continuously adjustable         Long code mask (reverse)       0                                                                                                    | Contract law with                                                    | · · · · · · · · · · · · · · · · · · ·                                                                                                    |  |
| Formats Forward, reverse<br>Single-button presets for Forward, reverse<br>Other adjustable parameters<br>Chip rate Continuously adjustable<br>Long code mask (reverse) 0                                                                                                    | Capture length<br>(gap-free analysis at 0% overlap; at 1.5 MHz span) | 24 PUB <sup>2</sup>                                                                                                    |  |
| Single-button presets for       Forward, reverse         Other adjustable parameters       Continuously adjustable         Chip rate       Continuously adjustable         Long code mask (reverse)       0                                                                                                    | Supported formats                                                    |                                                                                                    |  |
| Other adjustable parameters       Chip rate     Continuously adjustable       Long code mask (reverse)     0                                                                                                    | Formats                                                              | Forward, reverse                                                                                                    |  |
| Chip rateContinuously adjustableLong code mask (reverse)0                                                                                                    | Single-button presets for                                            | Forward, reverse                                                                                                    |  |
| Long code mask (reverse) 0                                                                                                    | Other adjustable parameters                                          |                                                                                                    |  |
|                                                                                                    | Chip rate                                                            | Continuously adjustable                                                                                                    |  |
| Base code length 64, 128                                                                                                    | Long code mask (reverse)                                             | 0                                                                                                    |  |
|                                                                                                    | Base code length                                                     | 64, 128                                                                                                    |  |

<sup>1.</sup> Values apply between 30 MHz and 3 GHz.

<sup>2.</sup> Requires alias protect = false, 5 PCG when alias protect = true.

#### Measurement results

Composite (all code channels at once or all symbol rates taken together)

| composite (an code channels at once of an symbol ra                                                                                                    | <b>3</b> ,                                                                                                    |
|----------------------------------------------------------------------------------------------------|----------------------------------------------------------------------------------------------------|
| Code domain power                                                                                                    | All symbol rates together<br>Individual symbol rates<br>(9.6, 19.2, 38.4, 76.8, 153.6, 307.2 ksps)                                                                                                    |
| Code domain error                                                                                                    | Composite (all symbol rates taken together)<br>Individual symbol rates<br>(9.6, 19.2, 38.4, 76.8, 153.6, 307.2 ksps)                                                                                                    |
| IQ measured                                                                                                    | Time, spectrum                                                                                                    |
| IQ reference                                                                                                    | Time, spectrum                                                                                                    |
| IQ error versus time                                                                                                    | Magnitude and phase (IQ measured versus reference)                                                                                                    |
| Error vector                                                                                                    | Time, spectrum (vector difference between measured and reference)                                                                                                    |
| Composite errors                                                                                                    | Summary of EVM, magnitude error, phase error, rho,<br>peak active CDE, peak CDE, Ttrigger, frequency error,<br>IQ offset, slot number                                                                                                    |
| Channel (individual code channel)                                                                                                    |                                                                                                    |
| IQ measured                                                                                                    | Time                                                                                                    |
| IQ reference                                                                                                    | Time                                                                                                    |
| IQ error versus time                                                                                                    | Magnitude and phase (IQ measured versus reference)                                                                                                    |
| Error vector                                                                                                    | Time (vector difference between measured and reference)                                                                                                    |
| Symbol table and error summary                                                                                                    | Summary of EVM, magnitude error, phase error, slot number, pilot bits, tDPCH                                                                                                    |
|                                                                                                    |                                                                                                    |
| Other                                                                                                    |                                                                                                    |
| <b>Other</b><br>Pre-demodulation                                                                                                    | Time, spectrum                                                                                                    |
|                                                                                                    |                                                                                                    |
| Pre-demodulation                                                                                                    |                                                                                                    |
| Pre-demodulation Display formats                                                                                                    | Time, spectrum                                                                                                    |
| Pre-demodulation Display formats CDP measurement results                                                                                                    | Time, spectrum<br>I and Q shown separately on same trace for uplink                                                                                                    |
| Pre-demodulation Display formats CDP measurement results Channel measurement results                                                                                                    | Time, spectrum<br>I and Q shown separately on same trace for uplink<br>I and Q show separately                                                                                                    |
| Pre-demodulation<br>Display formats<br>CDP measurement results<br>Channel measurement results<br>Code order                                                                                                    | Time, spectrum<br>I and Q shown separately on same trace for uplink<br>I and Q show separately<br>Hadamard, bit reverse<br>Same as Option 89601A-AYA                                                                                                    |
| Pre-demodulation<br><b>Display formats</b><br>CDP measurement results<br>Channel measurement results<br>Code order<br>Other                                                                                                    | Time, spectrum<br>I and Q shown separately on same trace for uplink<br>I and Q show separately<br>Hadamard, bit reverse<br>Same as Option 89601A-AYA                                                                                                    |
| Pre-demodulation<br><b>Display formats</b><br>CDP measurement results<br>Channel measurement results<br>Code order<br>Other<br><b>Accuracy</b> <sup>1</sup> (typical) (input range within 5 dB of total s                                                           | Time, spectrum<br>I and Q shown separately on same trace for uplink<br>I and Q show separately<br>Hadamard, bit reverse<br>Same as Option 89601A-AYA                                                                                                    |
| Pre-demodulation<br><b>Display formats</b><br>CDP measurement results<br>Channel measurement results<br>Code order<br>Other<br>Accuracy <sup>1</sup> (typical) (input range within 5 dB of total s<br>Code domain                                                   | Time, spectrum<br>I and Q shown separately on same trace for uplink<br>I and Q show separately<br>Hadamard, bit reverse<br>Same as Option 89601A-AYA<br>ignal power)<br>±0.3 dB (spread channel power within 20 dB                                                                                                    |
| Pre-demodulation<br><b>Display formats</b><br>CDP measurement results<br>Channel measurement results<br>Code order<br>Other<br><b>Accuracy</b> <sup>1</sup> (typical) (input range within 5 dB of total s<br><b>Code domain</b><br>CDP accuracy                     | Time, spectrum<br>I and Q shown separately on same trace for uplink<br>I and Q show separately<br>Hadamard, bit reverse<br>Same as Option 89601A-AYA<br>signal power)<br>±0.3 dB (spread channel power within 20 dB<br>of total power)<br>±0.3 dB (spread channel power within 20 dB                                                                             |
| Pre-demodulation Display formats CDP measurement results Channel measurement results Code order Other Accuracy <sup>1</sup> (typical) (input range within 5 dB of total s Code domain CDP accuracy Symbol power versus time                                         | Time, spectrum<br>I and Q shown separately on same trace for uplink<br>I and Q show separately<br>Hadamard, bit reverse<br>Same as Option 89601A-AYA<br>signal power)<br>±0.3 dB (spread channel power within 20 dB<br>of total power)<br>±0.3 dB (spread channel power within 20 dB                                                                             |
| Pre-demodulation Display formats CDP measurement results Channel measurement results Code order Other Accuracy <sup>1</sup> (typical) (input range within 5 dB of total s Code domain CDP accuracy Symbol power versus time Composite EVM                           | Time, spectrum I and Q shown separately on same trace for uplink I and Q show separately Hadamard, bit reverse Same as Option 89601A-AYA signal power) ±0.3 dB (spread channel power within 20 dB of total power) ±0.3 dB (spread channel power within 20 dB of total power averaged over a slot)                                                                |
| Pre-demodulation Display formats CDP measurement results Channel measurement results Code order Other Accuracy <sup>1</sup> (typical) (input range within 5 dB of total s Code domain CDP accuracy Symbol power versus time Composite EVM EVM floor                 | Time, spectrum I and Q shown separately on same trace for uplink I and Q show separately Hadamard, bit reverse Same as Option 89601A-AYA signal power) ±0.3 dB (spread channel power within 20 dB of total power) ±0.3 dB (spread channel power within 20 dB of total power averaged over a slot)                                                                |
| Pre-demodulation Display formats CDP measurement results Channel measurement results Code order Other Accuracy <sup>1</sup> (typical) (input range within 5 dB of total s Code domain CDP accuracy Symbol power versus time Composite EVM EVM floor Frequency error | Time, spectrum         I and Q shown separately on same trace for uplink         I and Q show separately         Hadamard, bit reverse         Same as Option 89601A-AYA         signal power)         ±0.3 dB (spread channel power within 20 dB of total power)         ±0.3 dB (spread channel power within 20 dB of total power a slot)         1.6% or less |

<sup>1.</sup> Values apply between 30 MHz and 3 GHz.

| 1xEV-DO modulation analysis                                         |                                                                                                    |
|---------------------------------------------------------------------|----------------------------------------------------------------------------------------------------|
| Signal acquisition                                                  |                                                                                                    |
| Result length                                                       |                                                                                                    |
| Forward link                                                        | 1 – 18 slots <sup>1</sup>                                                                                                    |
| Reverse link                                                        | 1 – 18 slots <sup>1</sup>                                                                                                    |
| Samples per symbol                                                  | 1                                                                                                    |
| Triggering                                                          | Single/continuous, external                                                                                                    |
| Measurement region (applies to CDP results)                         | Interval and offset adjustable within result length                                                                               |
| Signal playback                                                     |                                                                                                    |
| Result length                                                       |                                                                                                    |
| Forward link                                                        | 1 – 18 slots <sup>1</sup>                                                                                                    |
| Reverse link                                                        | 1 – 18 slots <sup>1</sup>                                                                                                    |
| Capture length<br>(gap-free analysis at 0% overlap at 1.5 MHz span) | 18 slots <sup>1</sup>                                                                                                    |
| Supported formats                                                   |                                                                                                    |
| Formats                                                             | Forward (BTS), reverse (AT)                                                                                                    |
| Single-button presets                                               | Forward, reverse                                                                                                    |
| Other adjustable parameters                                         |                                                                                                    |
| Chip rate                                                           | Continuously adjustable                                                                                                    |
| Analysis channel (forward)                                          | Preamble, pilot, MAC, data                                                                                                    |
| PN offset (forward)                                                 | Continuously adjustable from 0x64 to 511x64 chips                                                                                 |
| Preamble length (forward)                                           | Auto detection or settable from $0-1024$ chips                                                                                    |
| Data modulation type (forward)                                      | QPSK, 8PSK, 16QAM                                                                                                    |
| Long code masks (reverse)                                           | Continuously adjustable from 0x0000000000 to<br>0x3FFFFFFFFF                                                                      |
| Measurement results                                                 |                                                                                                    |
| Overall                                                             |                                                                                                    |
| Error summary (forward)                                             | Overall 1 and overall 2 results for: rho, EVM, magnitude<br>error, phase error, frequency error, slot number and<br>IQ offset     |
| Composite (all code channels at once or all symbol r                | ates taken together)                                                                                                    |
| Code domain power                                                   | All symbols taken together<br>Individual symbol rates (9.6, 19.2, 38.4, 76.8, 153.6,<br>307.2 ksps)                               |
| Code domain error (reverse)                                         | All symbols taken together<br>Individual symbol rates (9.6, 19.2, 38.4, 76.8, 153.6,<br>307.2 ksps)                               |
| IQ measured                                                         | Time, spectrum                                                                                                    |
| IQ reference                                                        | Time, spectrum                                                                                                    |
| IQ error versus time                                                | Magnitude and phase (IQ measured versus reference)                                                                                |
| Error vector                                                        | Time, spectrum (vector difference between measured and reference)                                                                 |
| Error summary (forward)                                             | EVM, magnitude error, phase error, rho, frequency error, IQ offset, slot number, preamble length                                  |
| Error summary (reverse)                                             | EVM, magnitude error, phase error, rho, frequency<br>error, IQ offset, slot number, peak CDE, pilot, RRI,<br>ACK, DRC, data power |

<sup>1.</sup> For alias protection = false, three slots when alias protection true.

| Channel (individual code channel, reverse only)                                                                                                    |                                                                                                    |
|----------------------------------------------------------------------------------------------------|----------------------------------------------------------------------------------------------------|
| IQ measured                                                                                                    | Time                                                                                                    |
| IQ reference                                                                                                    | Time                                                                                                    |
| IQ error versus time                                                                                                    | Magnitude and phase (IQ measured versus reference                                                                                                    |
| Error vector                                                                                                    | Time (vector difference between measured and reference)                                                                                                    |
| Symbol table and error summary                                                                                                    | EVM, magnitude error, phase error, slot number                                                                                                    |
| Other                                                                                                    |                                                                                                    |
| Pre-demodulation                                                                                                    | Time, spectrum                                                                                                    |
| Display formats                                                                                                    |                                                                                                    |
| CDP measurement results                                                                                                    | I and Q shown separately on same trace                                                                                                    |
| Channel measurement results (reverse)                                                                                                    | l and Q shown separately                                                                                                    |
| Code order                                                                                                    | Hadamard, bit reverse                                                                                                    |
| Accuracy <sup>1</sup> (typical) (input range within 5 dB of total s                                                                                                    | ignal power)                                                                                                    |
| Code domain                                                                                                    |                                                                                                    |
| CDP accuracy                                                                                                    | ±0.3 dB (spread channel power within 20 dB of total power)                                                                                                    |
| Symbol power versus time                                                                                                    | ±0.3 dB (spread channel power within 20 dB of total power)                                                                                                    |
| Composite EVM                                                                                                    |                                                                                                    |
| EVM floor                                                                                                    | 1.6% max                                                                                                    |
| Frequency error                                                                                                    |                                                                                                    |
| Lock range                                                                                                    | ±500 Hz                                                                                                    |
| Accuracy                                                                                                    | ±10 Hz                                                                                                    |
| <b>.</b>                                                                                                    |                                                                                                    |
|                                                                                                    |                                                                                                    |
| Signal acquisition                                                                                                    |                                                                                                    |
| Result length                                                                                                    | 1 – 5 subframes <sup>3</sup>                                                                                                    |
| Result length<br>Start boundary                                                                                                    | Sub-frame, 2 frames                                                                                                    |
| Result length<br>Start boundary<br>Time reference                                                                                                    | Sub-frame, 2 frames<br>Trigger point, downlink pilot, uplink pilot                                                                                                    |
| Result length<br>Start boundary<br>Time reference<br>Samples per symbol (code channel results)                                                                                                    | Sub-frame, 2 frames<br>Trigger point, downlink pilot, uplink pilot<br>1                                                                                                    |
| Result length<br>Start boundary<br>Time reference                                                                                                    | Sub-frame, 2 frames<br>Trigger point, downlink pilot, uplink pilot<br>1<br>1                                                                                                    |
| Result length<br>Start boundary<br>Time reference<br>Samples per symbol (code channel results)                                                                                                    | Sub-frame, 2 frames<br>Trigger point, downlink pilot, uplink pilot<br>1<br>1<br>Single/continuous, external                                                                                                    |
| Result length<br>Start boundary<br>Time reference<br>Samples per symbol (code channel results)<br>Samples per chip (composite results)<br>Triggering<br>Measurement region                                                                                                    | Sub-frame, 2 frames<br>Trigger point, downlink pilot, uplink pilot<br>1<br>1                                                                                                    |
| Result length<br>Start boundary<br>Time reference<br>Samples per symbol (code channel results)<br>Samples per chip (composite results)<br>Triggering                                                                                                    | Sub-frame, 2 frames<br>Trigger point, downlink pilot, uplink pilot<br>1<br>Single/continuous, external<br>Analysis timeslot selectable within first sub-frame                                                                                                    |
| Result length<br>Start boundary<br>Time reference<br>Samples per symbol (code channel results)<br>Samples per chip (composite results)<br>Triggering<br>Measurement region                                                                                                    | Sub-frame, 2 frames<br>Trigger point, downlink pilot, uplink pilot<br>1<br>1<br>Single/continuous, external                                                                                                    |
| Result length<br>Start boundary<br>Time reference<br>Samples per symbol (code channel results)<br>Samples per chip (composite results)<br>Triggering<br>Measurement region<br>Signal playback                                                                                                    | Sub-frame, 2 frames<br>Trigger point, downlink pilot, uplink pilot<br>1<br>Single/continuous, external<br>Analysis timeslot selectable within first sub-frame                                                                                                    |
| Result length<br>Start boundary<br>Time reference<br>Samples per symbol (code channel results)<br>Samples per chip (composite results)<br>Triggering<br>Measurement region<br><b>Signal playback</b><br>Result length<br>Capture length (gap-free analysis at 0% overlap at                                                                                                    | Sub-frame, 2 frames<br>Trigger point, downlink pilot, uplink pilot<br>1<br>1<br>Single/continuous, external<br>Analysis timeslot selectable within first sub-frame<br>1 – 5 subframes <sup>3</sup>                                                                                                    |
| Result length<br>Start boundary<br>Time reference<br>Samples per symbol (code channel results)<br>Samples per chip (composite results)<br>Triggering<br>Measurement region<br><b>Signal playback</b><br>Result length<br>Capture length (gap-free analysis at 0% overlap at<br>1.6 MHz span)                                                                                                    | Sub-frame, 2 frames<br>Trigger point, downlink pilot, uplink pilot<br>1<br>1<br>Single/continuous, external<br>Analysis timeslot selectable within first sub-frame<br>1 – 5 subframes <sup>3</sup>                                                                                                    |
| Result length<br>Start boundary<br>Time reference<br>Samples per symbol (code channel results)<br>Samples per chip (composite results)<br>Triggering<br>Measurement region<br>Signal playback<br>Result length<br>Capture length (gap-free analysis at 0% overlap at<br>1.6 MHz span)<br>Supported formats                                                                                                    | Sub-frame, 2 frames<br>Trigger point, downlink pilot, uplink pilot<br>1<br>1<br>Single/continuous, external<br>Analysis timeslot selectable within first sub-frame<br>1 – 5 subframes <sup>3</sup><br>5 subframes <sup>3</sup>                                                                                                    |
| Result length<br>Start boundary<br>Time reference<br>Samples per symbol (code channel results)<br>Samples per chip (composite results)<br>Triggering<br>Measurement region<br>Signal playback<br>Result length<br>Capture length (gap-free analysis at 0% overlap at<br>1.6 MHz span)<br>Supported formats<br>Formats                                                                                                    | Sub-frame, 2 frames<br>Trigger point, downlink pilot, uplink pilot<br>1<br>1<br>Single/continuous, external<br>Analysis timeslot selectable within first sub-frame<br>1 – 5 subframes <sup>3</sup><br>5 subframes <sup>3</sup><br>Downlink, uplink                                                                                                    |
| Result length<br>Start boundary<br>Time reference<br>Samples per symbol (code channel results)<br>Samples per chip (composite results)<br>Triggering<br>Measurement region<br>Signal playback<br>Result length<br>Capture length (gap-free analysis at 0% overlap at<br>1.6 MHz span)<br>Supported formats<br>Formats<br>Single-button presets                                                                                                    | Sub-frame, 2 frames<br>Trigger point, downlink pilot, uplink pilot<br>1<br>1<br>Single/continuous, external<br>Analysis timeslot selectable within first sub-frame<br>1 – 5 subframes <sup>3</sup><br>5 subframes <sup>3</sup><br>Downlink, uplink                                                                                                    |
| Result length<br>Start boundary<br>Time reference<br>Samples per symbol (code channel results)<br>Samples per chip (composite results)<br>Triggering<br>Measurement region<br>Signal playback<br>Result length<br>Capture length (gap-free analysis at 0% overlap at<br>1.6 MHz span)<br>Supported formats<br>Formats<br>Single-button presets<br>Other adjustable parameters                                                                                                    | Sub-frame, 2 frames<br>Trigger point, downlink pilot, uplink pilot<br>1<br>1<br>Single/continuous, external<br>Analysis timeslot selectable within first sub-frame<br>1 – 5 subframes <sup>3</sup><br>5 subframes <sup>3</sup><br>Downlink, uplink<br>TSM (v3.0.0)                                                                                                    |
| Result length<br>Start boundary<br>Time reference<br>Samples per symbol (code channel results)<br>Samples per chip (composite results)<br>Triggering<br>Measurement region<br>Signal playback<br>Result length<br>Capture length (gap-free analysis at 0% overlap at<br>1.6 MHz span)<br>Supported formats<br>Formats<br>Single-button presets<br>Other adjustable parameters<br>Chip rate                                                                                          | Sub-frame, 2 frames<br>Trigger point, downlink pilot, uplink pilot<br>1<br>1<br>Single/continuous, external<br>Analysis timeslot selectable within first sub-frame<br>1 – 5 subframes <sup>3</sup><br>5 subframes <sup>3</sup><br>Downlink, uplink<br>TSM (v3.0.0)<br>Continuously adjustable                                                                                                    |
| Result length<br>Start boundary<br>Time reference<br>Samples per symbol (code channel results)<br>Samples per chip (composite results)<br>Triggering<br>Measurement region<br>Signal playback<br>Result length<br>Capture length (gap-free analysis at 0% overlap at<br>1.6 MHz span)<br>Supported formats<br>Formats<br>Single-button presets<br>Other adjustable parameters<br>Chip rate<br>Filter alpha                                                                          | Sub-frame, 2 frames<br>Trigger point, downlink pilot, uplink pilot<br>1<br>1<br>Single/continuous, external<br>Analysis timeslot selectable within first sub-frame<br>1 – 5 subframes <sup>3</sup><br>5 subframes <sup>3</sup><br>Downlink, uplink<br>TSM (v3.0.0)<br>Continuously adjustable<br>Continuously adjustable between 0.05 and 1.0                                                                                   |
| Result length<br>Start boundary<br>Time reference<br>Samples per symbol (code channel results)<br>Samples per chip (composite results)<br>Triggering<br>Measurement region<br>Signal playback<br>Result length<br>Capture length (gap-free analysis at 0% overlap at<br>1.6 MHz span)<br>Supported formats<br>Formats<br>Single-button presets<br>Other adjustable parameters<br>Chip rate<br>Filter alpha<br>Downlink pilot sequence                                               | Sub-frame, 2 frames<br>Trigger point, downlink pilot, uplink pilot<br>1<br>1<br>Single/continuous, external<br>Analysis timeslot selectable within first sub-frame<br>1 – 5 subframes <sup>3</sup><br>5 subframes <sup>3</sup><br>Downlink, uplink<br>TSM (v3.0.0)<br>Continuously adjustable<br>Continuously adjustable between 0.05 and 1.0<br>0 – 31                                                                         |
| Result length<br>Start boundary<br>Time reference<br>Samples per symbol (code channel results)<br>Samples per chip (composite results)<br>Triggering<br>Measurement region<br>Signal playback<br>Result length<br>Capture length (gap-free analysis at 0% overlap at<br>1.6 MHz span)<br>Supported formats<br>Formats<br>Single-button presets<br>Other adjustable parameters<br>Chip rate<br>Filter alpha<br>Downlink pilot sequence                                               | Sub-frame, 2 frames<br>Trigger point, downlink pilot, uplink pilot<br>1<br>1<br>Single/continuous, external<br>Analysis timeslot selectable within first sub-frame<br>1 – 5 subframes <sup>3</sup><br>5 subframes <sup>3</sup><br>Downlink, uplink<br>TSM (v3.0.0)<br>Continuously adjustable<br>Continuously adjustable between 0.05 and 1.0<br>0 – 31<br>0 – 255 or limited to code group                                     |
| Result length<br>Start boundary<br>Time reference<br>Samples per symbol (code channel results)<br>Samples per chip (composite results)<br>Triggering<br>Measurement region<br>Signal playback<br>Result length<br>Capture length (gap-free analysis at 0% overlap at<br>1.6 MHz span)<br>Supported formats<br>Formats<br>Single-button presets<br>Other adjustable parameters<br>Chip rate<br>Filter alpha<br>Downlink pilot sequence<br>Uplink pilot sequence<br>Scramble sequence | Sub-frame, 2 frames<br>Trigger point, downlink pilot, uplink pilot<br>1<br>1<br>Single/continuous, external<br>Analysis timeslot selectable within first sub-frame<br>1 – 5 subframes <sup>3</sup><br>5 subframes <sup>3</sup><br>Downlink, uplink<br>TSM (v3.0.0)<br>Continuously adjustable<br>Continuously adjustable between 0.05 and 1.0<br>0 – 31<br>0 – 255 or limited to code group<br>0 – 127 or limited to code group |

| 1. | Values | apply | between | 30 | MHz | and | 3 | GHz. |
|----|--------|-------|---------|----|-----|-----|---|------|
|----|--------|-------|---------|----|-----|-----|---|------|

2. Requires alias protect = false.

3. Requires frequency span ≤ 2.5 MHz, subframe start boundary. Drops to two subframes for two frame start boundary.

| Measurement results                                                         |                                                                                                    |
|-----------------------------------------------------------------------------|----------------------------------------------------------------------------------------------------|
| Composite (all code channels at once or all symb                            | bol rates taken together)                                                                                                    |
| Code domain power                                                           | All symbol rates and code channels taken together;<br>Individual symbol rates (80, 160, 320, 640, 1280 ksps)                       |
| Code domain error                                                           | All symbol rates and code channels taken together;<br>Individual symbol rates (80, 160, 320, 640, 1280 ksps)                       |
| IQ measured                                                                 | Time, spectrum                                                                                                    |
| IQ reference                                                                | Time, spectrum                                                                                                    |
| IQ error versus time                                                        | Magnitude and phase (IQ measured versus reference)                                                                                 |
| Error vector                                                                | Time, spectrum (vector difference between measured and reference)                                                                  |
| Error summary                                                               | EVM, magnitude error, phase error, rho, peak active<br>CDE, peak CDE, frequency error, IQ offset, IQ skew,<br>slot amplitude droop |
| Channel (individual code channel)                                           |                                                                                                    |
| IQ measured                                                                 | Time                                                                                                    |
| IQ reference                                                                | Time                                                                                                    |
| IQ error versus time                                                        | Magnitude and phase (IQ measured versus reference)                                                                                 |
| Error vector                                                                | Time (vector difference between measured and reference)                                                                            |
| Symbol table and error summary                                              | EVM, magnitude error, phase error, data bits                                                                                       |
| Layer (all code channels at once)                                           |                                                                                                    |
| Code domain power                                                           | All symbol rates taken together; Individual symbol<br>rates (80, 160, 320, 640, 1280 ksps)                                         |
| Code domain error                                                           | All symbol rates taken together; Individual symbol<br>rates (80, 160, 320, 640, 1280 ksps)                                         |
| Overall                                                                     |                                                                                                    |
| Time                                                                        | Aligned analysis region; active timeslots highlighted                                                                              |
| Filtered time                                                               | IQ time; RRC filtered; resampled to 4x chip rate                                                                                   |
| Gate time                                                                   | Gated IQ time                                                                                                    |
| Gate spectrum                                                               | Averaged and instantaneous                                                                                                    |
| Gate PDF, CDF                                                               | PDF, CDF of gate time magnitude                                                                                                    |
| Error summary                                                               | Timing error, total power, midamble power, and data power for each timeslot                                                        |
| Other                                                                       |                                                                                                    |
| Analysis timeslot                                                           | CCDF                                                                                                    |
| Pre-demodulation                                                            | Time, spectrum, correction                                                                                                    |
| Display formats                                                             |                                                                                                    |
| Overall time measurement results                                            | Active timeslots highlighted with background color                                                                                 |
| CDP and CDE measurement results                                             | Active code channels highlighted by CDP layer color                                                                                |
| $\ensuremath{\textbf{Accuracy}}^1$ (typical) (input range within 5 dB of to | otal signal power)                                                                                                    |
| Code domain                                                                 |                                                                                                    |
| CDP accuracy                                                                | $\pm 0.3~\text{dB}$ (spread channel power within 20 dB of total power)                                                             |
| Symbol power versus time                                                    | $\pm 0.3~\text{dB}$ (spread channel power within 20 dB of total power)                                                             |
| Composite EVM                                                               |                                                                                                    |
| EVM floor                                                                   | 1.5% max                                                                                                    |
| Frequency error                                                             |                                                                                                    |
| Lock range                                                                  | ±500 Hz                                                                                                    |
| Accuracy                                                                    | ±25 Hz                                                                                                    |
|                                                                             |                                                                                                    |

1. Values apply between 30 MHz and 3 GHz.

# Dynamic Links to EEsof ADS (Option 89601A-105)

This option links the 89600 VSA with design simulations running on the Agilent EEsof Advanced Design System, providing real-time, interactive analysis of results. It adds vector signal analyzer sink and source components to the Agilent Ptolemy simulation environment. When a simulation is run, the 89600 software is automatically launched. The VSA sink component analyzes waveform data from a simulation. Its user interface and measurement functions are the same in this mode as for hardware-based measurements. The VSA source component outputs measurement data to a simulation. Its input data can be from a recording or hardware. Front-end hardware need not be present when using either component, unless live measurements are to be sourced into a simulation.

#### Source component

| AD0 : : !                                | AD0 0001 1 1                                      |
|------------------------------------------|---------------------------------------------------|
| ADS version required                     | ADS 2001 or later                                 |
| ADS output data types supported          | Data: Timed                                       |
|                                          | Frequency                                         |
|                                          | Demod errors                                      |
|                                          | Complex scalar                                    |
|                                          | Float scalar                                      |
|                                          | Integer scalar                                    |
|                                          | Control: Data gap indicator                       |
| VSA input modes                          | Hardware                                          |
|                                          | Recording                                         |
| VSA analysis range                       | Dependent on input mode and hardware installed    |
| VSA component parameters (user settable) | VSATitle                                          |
|                                          | ControlSimulation                                 |
|                                          | OutputType                                        |
|                                          | Pause                                             |
|                                          | VSATrace                                          |
|                                          | TStep                                             |
|                                          | SetUpFile                                         |
|                                          | RecordingFile                                     |
|                                          | SetUpUse                                          |
|                                          | AutoCapture                                       |
|                                          | DefaultHardware                                   |
| VSA component parameters                 | Carrier frequency                                 |
| (passed to ADS, timed output only)       | TStep                                             |
| ADS version required                     | ADS 1.3 or later                                  |
| ADS input data types supported           | Float                                             |
| noo mpat aata typoo oupportou            | Complex                                           |
|                                          | Timed – baseband                                  |
|                                          | Timed – ComplexEnv                                |
|                                          |                                                   |
| VSA input modes                          | Single channel                                    |
|                                          | Dual channel                                      |
|                                          | I + jQ                                            |
| VSA analysis range                       |                                                   |
|                                          |                                                   |
| Carrier frequency                        | dc to > 1 THz<br>< $10^{-12}$ to > $10^3$ seconds |

#### Sink component

| VSA component parameters (user-settable)                                                | VSATitle               |
|-----------------------------------------------------------------------------------------|------------------------|
|                                                                                         | TStep                  |
|                                                                                         | SamplesPerSymbol       |
|                                                                                         | RestoreHW              |
|                                                                                         | SetupFile              |
|                                                                                         | Start                  |
|                                                                                         | Stop                   |
|                                                                                         | TclTkMode              |
|                                                                                         | RecordMode             |
|                                                                                         | SetFreqProp            |
| VSA component parameters (passed from ADS)                                              | Carrier frequency      |
|                                                                                         | TStep                  |
|                                                                                         | Data type              |
| Number of VSAs that can run concurrently                                                |                        |
| ADS version 1.5 and later                                                               | 20                     |
| ADS version 1.3                                                                         | 1                      |
| Required ADS components                                                                 |                        |
| EEsof Design Environment                                                                | E8900A/AN              |
| EEsof Data Display                                                                      | E8901A/AN              |
| EEsof Ptolemy Simulator                                                                 | E8823A/AN              |
| Recommended ADS configurations:                                                         |                        |
|                                                                                         |                        |
| EEsof Communication System Designer Pro                                                 | E8851A/AN              |
| EEsof Communication System Designer Pro<br>EEsof Communication System Designer Premiere | E8851A/AN<br>E8852A/AN |

# **Appendix A** Required hardware and software

#### When ordering an ESA-E spectrum analyzer

The ESA-E/89601A combination works with any new ESA-E Series model E4402B, E4404B, E4405B, E4407B with firmware version A.08.04 or higher.

Unless otherwise marked the following options must be installed in the ESA-E used in the combination.

#### Table 1. Options required in the ESA-E

| Option | Description                        |  |
|--------|------------------------------------|--|
| B7D    | Digital signal processing and      |  |
|        | fast ADC                           |  |
| B7E    | RF communication hardware          |  |
|        | (ID 117 or higher required for IF  |  |
|        | magnitude triggering)              |  |
| 1D5    | High stability frequency reference |  |
| A4H    | GPIB and Centronic interfaces      |  |
|        |                                    |  |

#### Existing ESA-E spectrum analyzers

The following options are needed in an existing ESA-E spectrum analyzer for it to work with the 89601A software.

#### Table 2. ESA-E existing analyzer options

| Description                        |  |
|------------------------------------|--|
| Digital signal processing and      |  |
| fast ADC                           |  |
| RF communication hardware, ID      |  |
| 117 or higher required for IF      |  |
| magnitude triggering               |  |
| High stability frequency reference |  |
| GPIB and Centronic interfaces      |  |
| Increase memory to 16 MB           |  |
| Modulation analysis personality    |  |
| (version A.02.01 or higher)        |  |
| 89600 VSA link personality         |  |
| (version A.02.00 or higher)        |  |
|                                    |  |

\* Ordering at least one option is required.

To find whether these options are in your ESA-E press the following buttons on the ESA-E front panel: [System]>[More]>[Show System].

#### 89601A vector signal analysis software

The ESA-E/89601A combination works with 89601A vector signal analysis software version 3.01, or greater.

The following options must be installed with 89601A software.

#### **Table 3. Required options**

| Option | Description              |  |
|--------|--------------------------|--|
| 100    | Vector analysis software |  |

The following options are recommended for use with the 89601A software.

## Table 4. Recommended options for 89601A software

| Option | Description                 |  |
|--------|-----------------------------|--|
| AYA    | Vector modulation analysis  |  |
| B7N    | 3G modulation analysis      |  |
|        | (W-CDMA, cdma2000, 1xEV-DO, |  |
|        | and TD-SCDMA)               |  |

#### PC for 89601A software

The 89601A requires a PC connected via GPIB I/O to the ESA-E to run. Either a laptop or desktop PC may be used as long as it meets or exceeds the following minimum requirements<sup>1</sup>:

- > 300 MHz Pentium<sup>®</sup> or AMD-K6
- 128 MB RAM
  - (256 MB recommended)
- 4 MB video RAM (8 MB recommended)
- Hard disk with 100 MB of available space
- Microsoft<sup>®</sup> Windows 2000, NT 4.0 (service pack 6a, or greater required), or XP Professional<sup>®</sup>
- CD ROM drive (can be provided via network access), 3.5 inch floppy disk drive (can be provided via network access)
- GPIB interface

<sup>1.</sup> For best immunity from electrostatic discharge (ESD), use a desktop PC.

## **Appendix B** PC to ESA-E spectrum analyzer interface configuration

The ESA-E Series spectrum analyzers with Option E44xxA-A4H support GPIB I/O. The following interface cards and cables are recommended for connecting the ESA-E to a PC via GPIB<sup>1</sup>.

#### Table 5. PC interface and connection cables

| Description                | Part number | Notes                                                                                      |
|----------------------------|-------------|--------------------------------------------------------------------------------------------|
| PCMCIA<br>GPIB card        | 778034-02   | For laptop PCs, comes with a two-meter<br>GPIB cable. Available from National Instruments. |
| PCI GPIB<br>interface card | 82350       | For desktop PCs, requires GPIB cable (10833A). Available from Agilent.                     |
| One-meter<br>GPIB cable    | 10833A      | Available from Agilent.                                                                    |
| USB/GPIB                   | 82357A      | Available from Agilent.                                                                    |

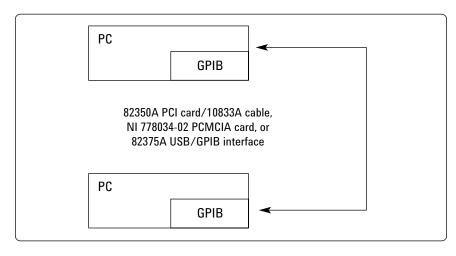

#### Figure 1. GPIB connection

<sup>1.</sup> LAN connection available using Agilent Technologies E2050A LAN/GPIB Gateway.

## **Related Literature**

89600 Series Wide-Bandwidth Vector Signal Analyzer, brochure literature number 5980-0723E

89610A, dc-40 MHz, Vector Signal Analyzer, data sheet literature number 5980-1259E

89640A, dc-2700 MHz, Vector Signal Analyzer, data sheet literature number 5980-1258E

ESA-E Series Spectrum Analyzers, data sheet literature number 5968-3386E

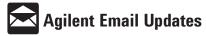

www.agilent.com/find/emailupdates Get the latest information on the products and applications you select.

Pentium is a U.S. registered trademark of Intel Corporation. Microsoft, Windows, Windows NT, ActiveX, Excel, Visual

Basic, Visual C++, NetMeeting, and XP Professional are U.S. registered trademarks of Microsoft Corporation.

MATLAB is a U.S. registered trademark of The Math Works, Incorporated.

Bluetooth is a trademark owned by the Bluetooth SIG, Inc.

pcAnywhere is a trademark of Symantec, Inc.

National Instruments is a registered trademark of National Instruments, Inc.

#### Agilent Technologies' Test and Measurement Support, Services, and Assistance

Agilent Technologies aims to maximize the value you receive, while minimizing your risk and problems. We strive to ensure that you get the test and measurement capabilities you paid for and obtain the support you need. Our extensive support resources and services can help you choose the right Agilent products for your applications and apply them successfully. Every instrument and system we sell has a global warranty. Support is available for at least five years beyond the production life of the product. Two concepts underlie Agilent's overall support policy: "Our Promise" and "Your Advantage."

#### **Our Promise**

Our Promise means your Agilent test and measurement equipment will meet its advertised performance and functionality. When you are choosing new equipment, we will help you with product information, including realistic performance specifications and practical recommendations from experienced test engineers. When you use Agilent equipment, we can verify that it works properly, help with product operation, and provide basic measurement assistance for the use of specified capabilities, at no extra cost upon request. Many self-help tools are available.

#### Your Advantage

Your Advantage means that Agilent offers a wide range of additional expert test and measurement services, which you can purchase according to your unique technical and business needs. Solve problems efficiently and gain a competitive edge by contracting with us for calibration. extra-cost upgrades, out-of-warranty repairs, and onsite education and training, as well as design, system integration, project management, and other professional engineering services. Experienced Agilent engineers and technicians worldwide can help you maximize your productivity, optimize the return on investment of your Agilent instruments and systems, and obtain dependable measurement accuracy for the life of those products.

Agilent T&M Software and Connectivity

Agilent's Test and Measurement software and connectivity products, solutions and developer network allows you to take time out of connecting your instruments to your computer with tools based on PC standards, so you can focus on your tasks, not on your connections. Visit www.agilent.com/find/connectivity for more information.

By internet, phone, or fax, get assistance with all your test & measurement needs **Online Assistance:** www.agilent.com/find/assist

Phone or Fax

**United States:** (tel) 800 452 4844 Canada: (tel) 877 894 4414 (fax) 905 282 6495 China: (tel) 800 810 0189 (fax) 800 820 2816 Europe: (tel) (31 20) 547 2323 (fax) (31 20) 547 2390 Japan: (tel) (81) 426 56 7832 (fax) (81) 426 56 7840 Korea: (tel) (82 2) 2004 5004 (fax) (82 2) 2004 5115 (tel) (305) 269 7500 (fax) (305) 269 7599

Countries: (tel) (65) 6375 8100

tm asia@agilent.com

Product specifications and descriptions in this document subject to change without notice.

© Agilent Technologies, Inc. 2002 Printed in USA, December 9, 2002 5988-4097FN

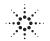

Latin America: Taiwan: (tel) 0800 047 866 (fax) 0800 286 331 Other Asia Pacific

(fax) (65) 6836 0252 Email: